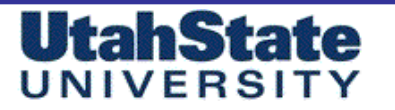

# **Introduction to the Method of Characteristics and the Minimum Length Nozzle**

Stephen A. Whitmore Mechanical and Aerospace Engineering Department

Material Taken from Anderson, Chapter 11, pp. 377-403

Madhanteal & Flareapare

#### **UtahState** UNIVERSIT

# An Introduction to the Two-Dimensional Method of Characteristics

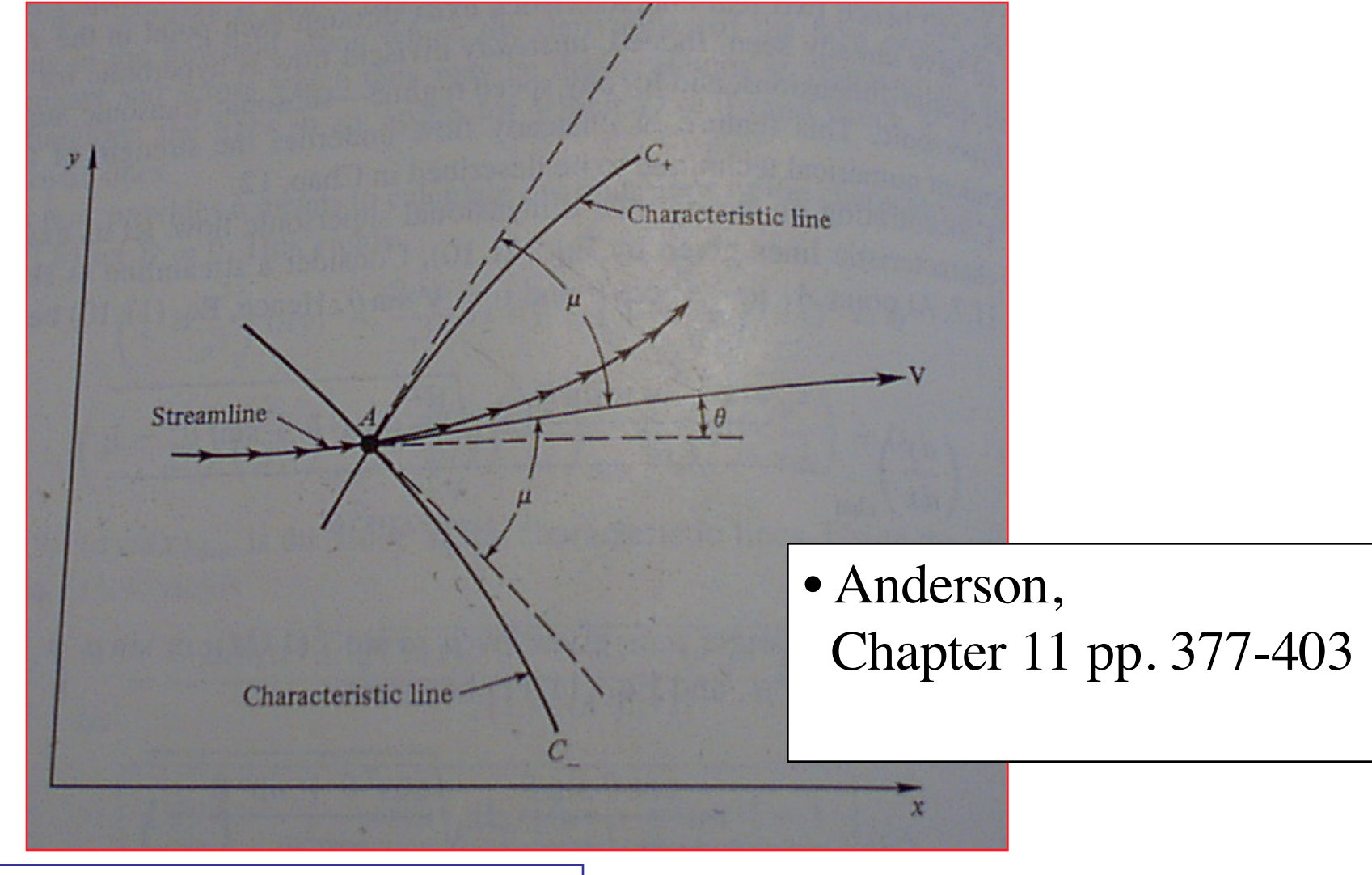

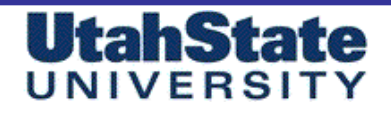

### "Method of Characteristics"

### • **Basic principle of Methods of Characteristics**

-- If supersonic flow properties *are* known at two points in a flow field,

-- There is one and only one set of properties *compatible\** with these at *a* third point,

-- Determined by the intersection of *characteristics*, or *mach waves***,** from the two original points.

\*Root of term *"compatibility equations"*

Madhantost & Flarespace

"Method of Characteristics" (cont'd)

• Compatibility Equations relate the velocity magnitude and direction along the characteristic line.

• In 2-D and quasi 1-D flow, compatibility equations are Independent of spatial position, in 3-D methods, space Becomes a player and complexity goes up considerably

• Computational Machinery for applying the method of Characteristics are the so-called "unit processes"

• By repeated application of unit processes, flow field Can be solved in entirety

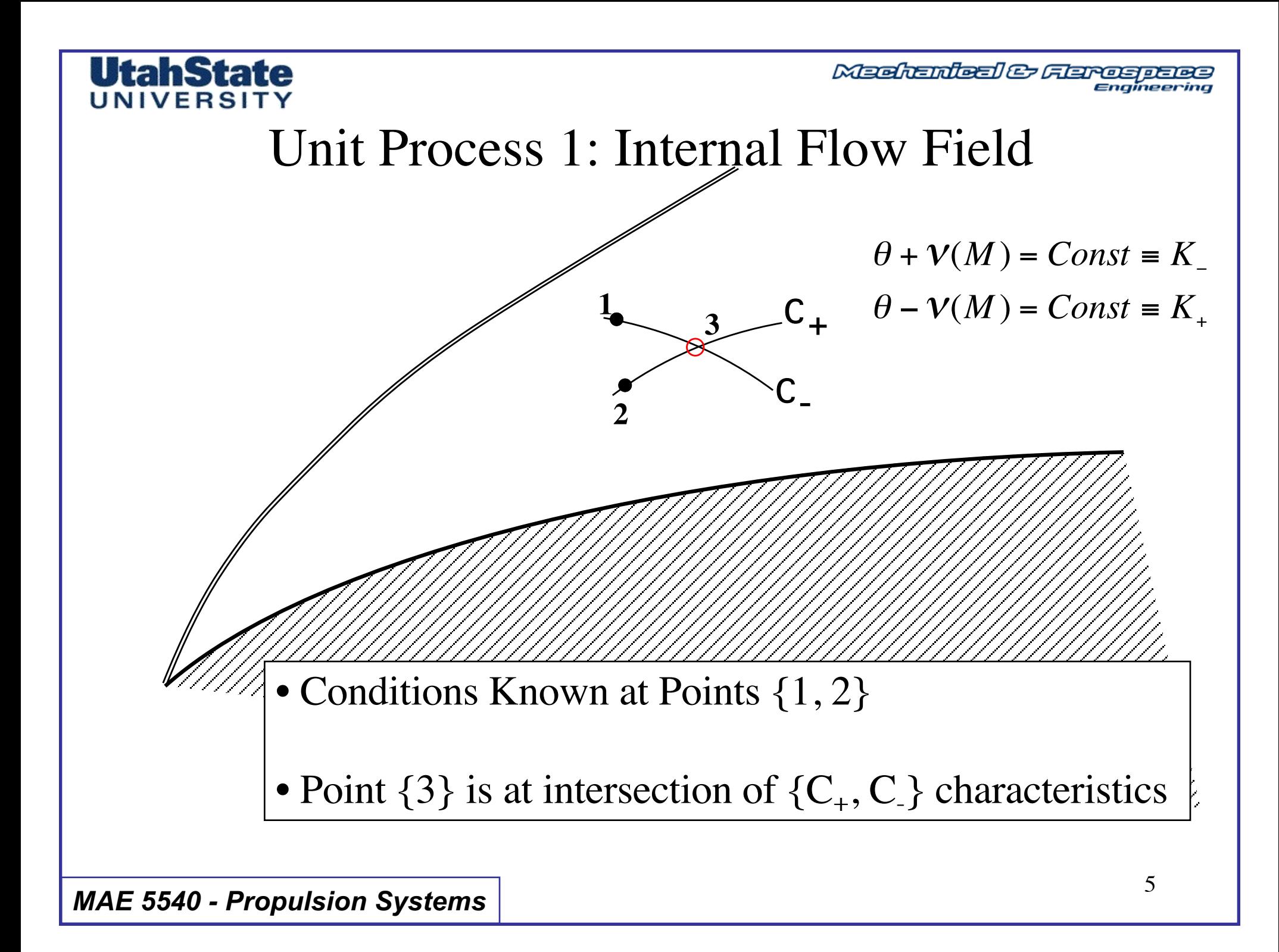

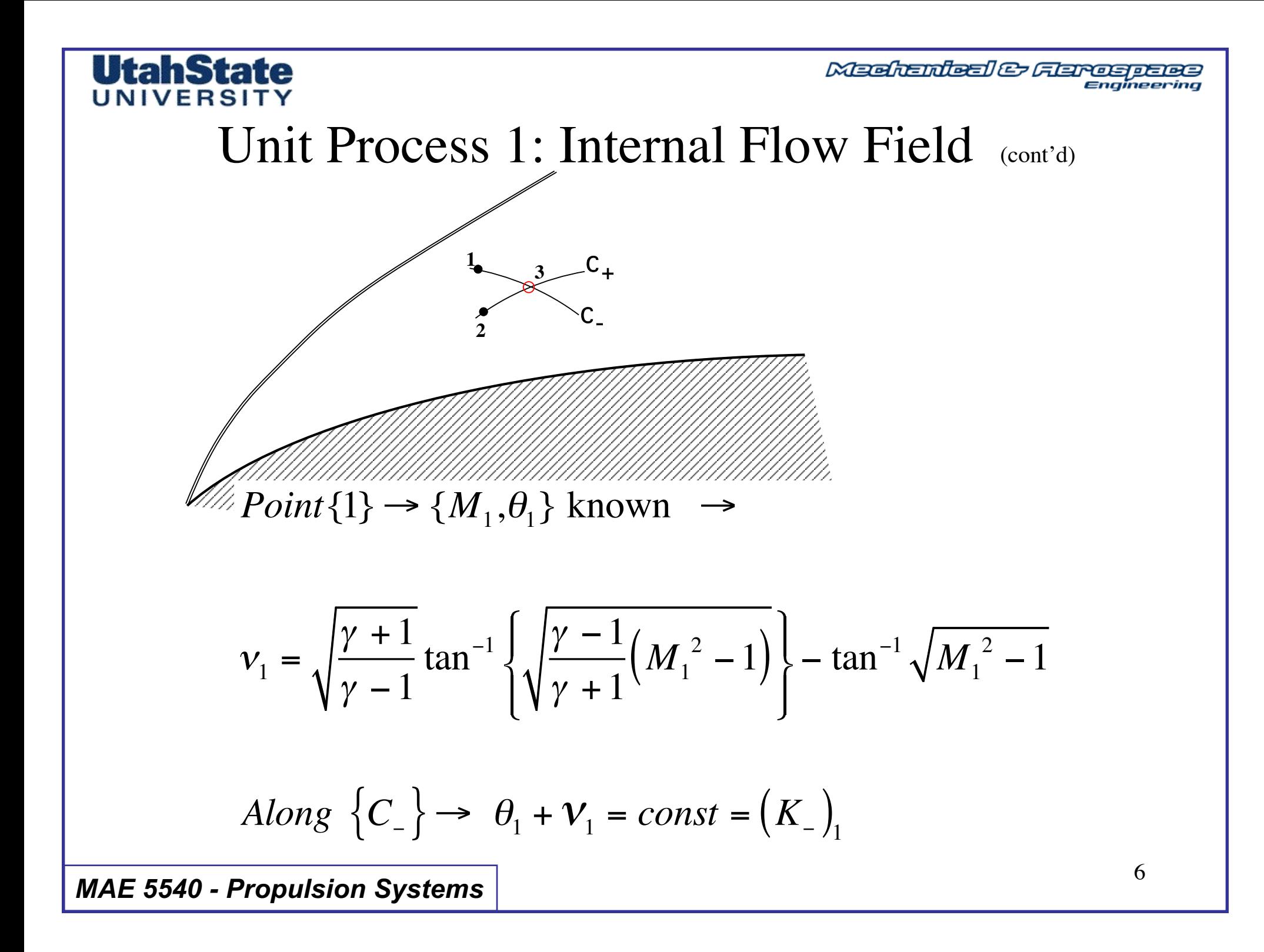

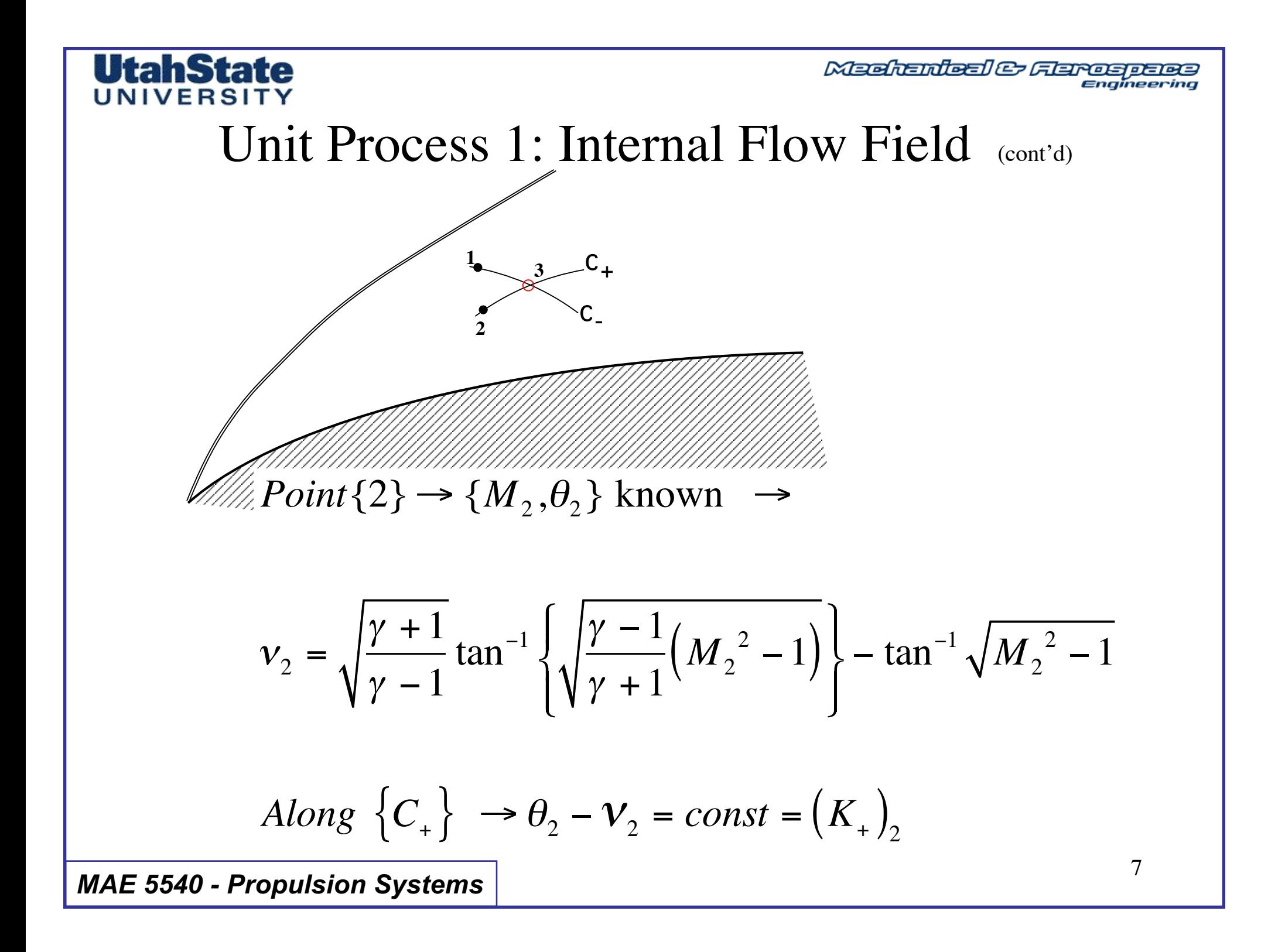

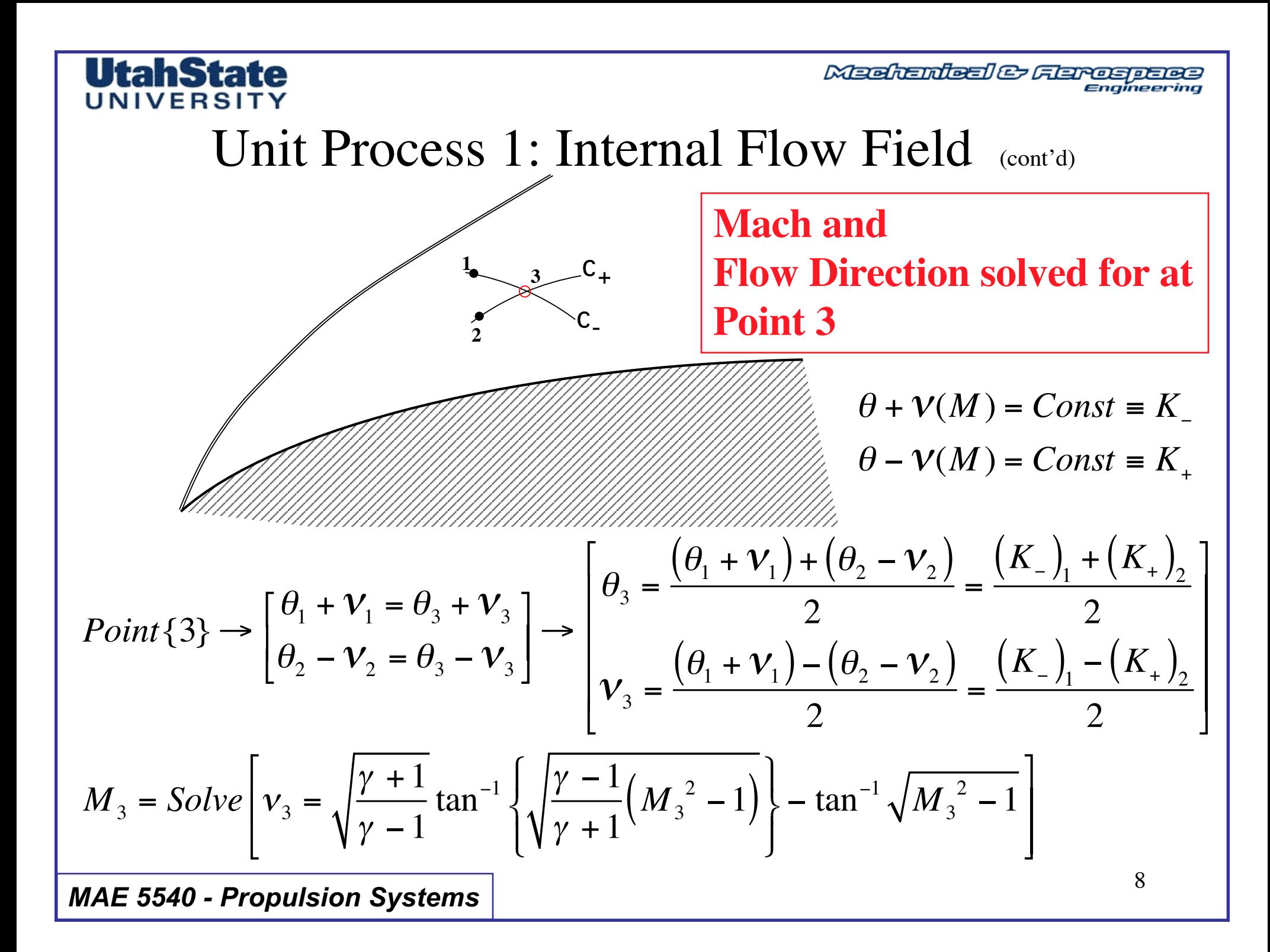

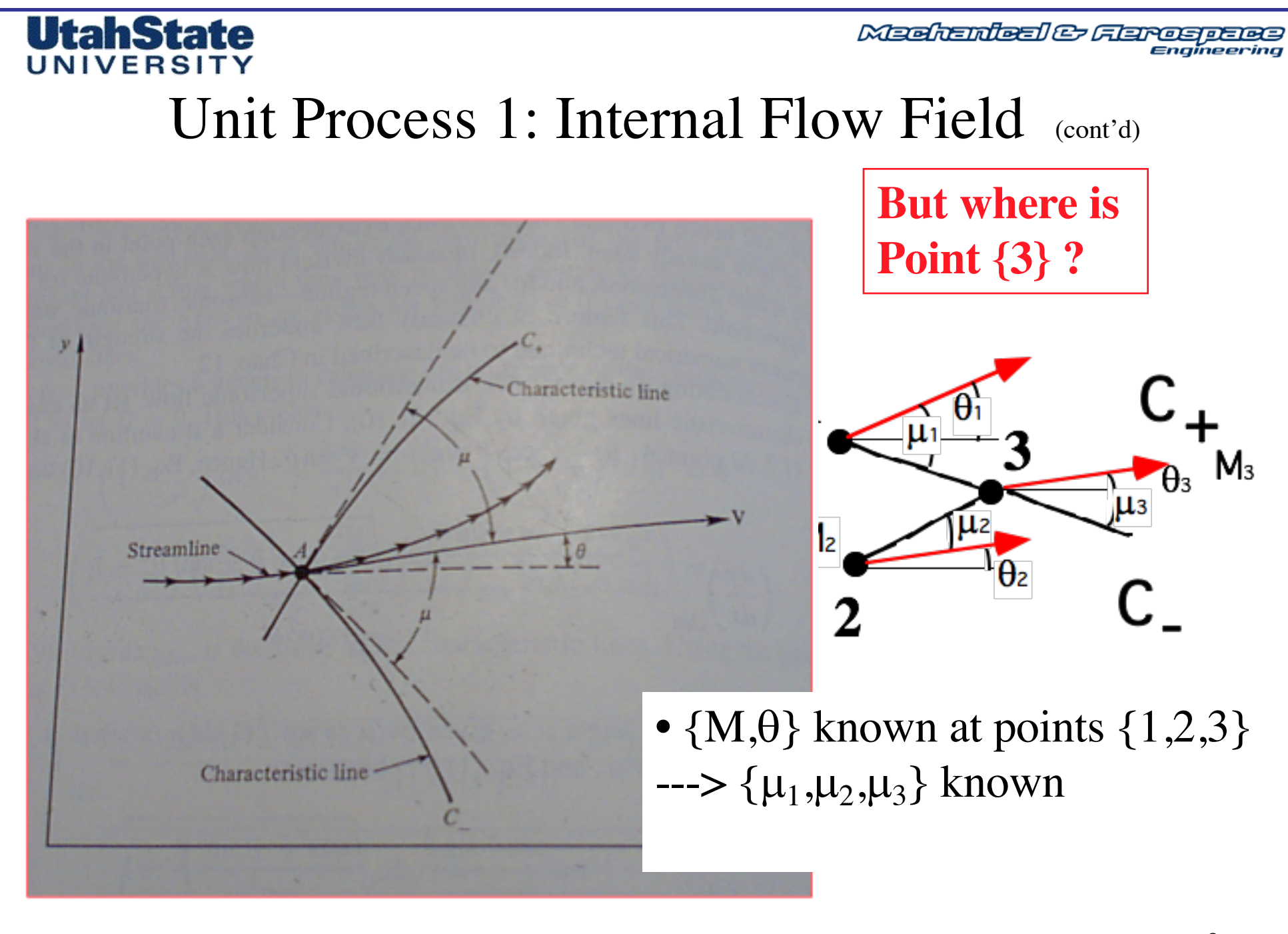

Meditantes & Aerospace

Unit Process 1: Internal Flow Field (concluded)

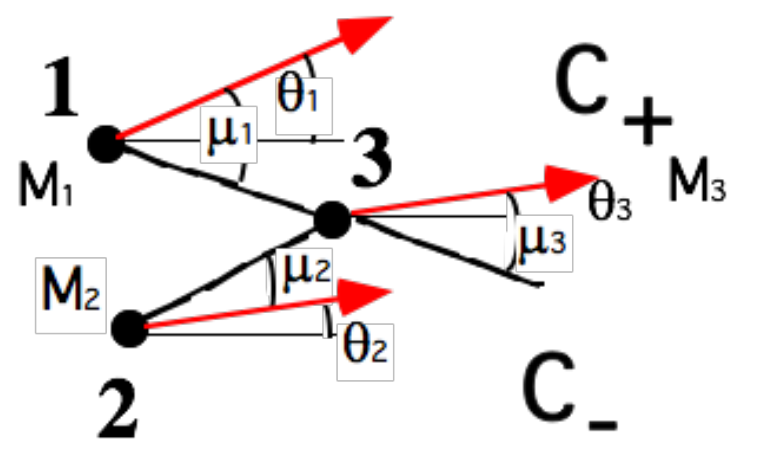

**But where is Point {3} ?**

• Slope of characteristics lines approximated by:

$$
slope\left\{C_{-}\right\} = \frac{\left(\theta_{1} - \mu_{1}\right) + \left(\theta_{3} - \mu_{3}\right)}{2}
$$
  
Intersection locates point 3  

$$
slope\left\{C_{+}\right\} = \frac{\left(\theta_{2} + \mu_{2}\right) + \left(\theta_{3} + \mu_{3}\right)}{2}
$$

Meditenteel & Flareapers

Unit Process 1: Internal Flow Example (cont'd)

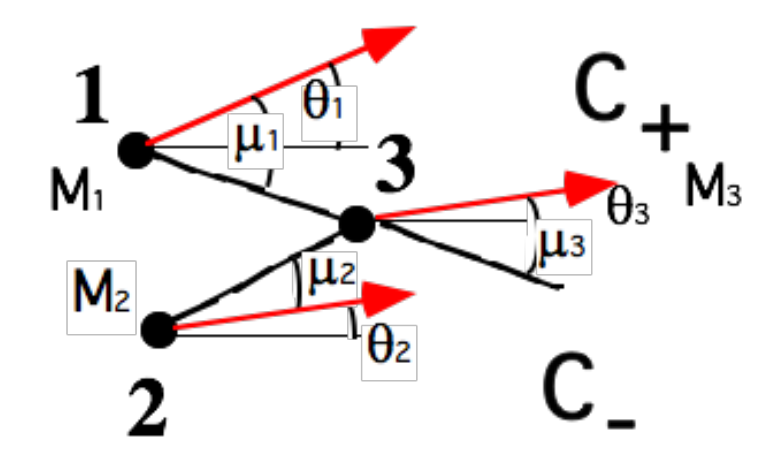

• Solve for  $\{x_3,y_3\}$ 

$$
\begin{bmatrix} \frac{y_3 - y_1}{x_3 - x_1} = \tan\left[\operatorname{slope}\left\{C_-\right\}\right] \\ \frac{y_3 - y_2}{x_3 - x_2} = \tan\left[\operatorname{slope}\left\{C_+\right\}\right] \end{bmatrix} \rightarrow \begin{bmatrix} y_3 = (x_3 - x_1)\tan\left[\operatorname{slope}\left\{C_-\right\}\right] + y_1 \\ y_3 = (x_3 - x_2)\tan\left[\operatorname{slope}\left\{C_+\right\}\right] + y_2 \end{bmatrix}
$$

Meditanteel & Flareapeles

### Unit Process 1: Internal Flow Example (cont'd)

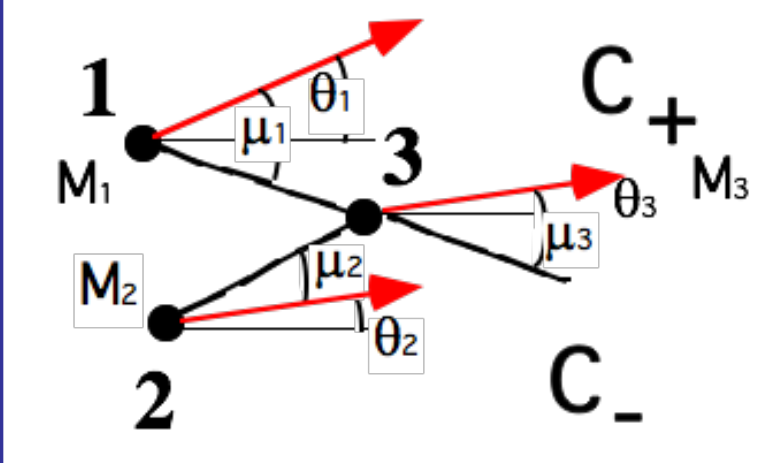

• Solve for  $\{x_3,y_3\}$ 

$$
x_3 = -\frac{x_1 \cdot \tan[slope{C_+}] - x_2 \cdot \tan[slope{C_+}] + (y_2 - y_1)}{\tan[slope{C_-}] - \tan[slope{C_+}]}
$$
  

$$
y_3 = \frac{\tan[slope{C_-}] \cdot \tan[slope{C_+}] \cdot (x_1 - x_2) + \tan[slope{C_-}] \cdot y_2 - \tan[slope{C_+}] \cdot y_1}{\tan[slope{C_-}] - \tan[slope{C_+}]}
$$

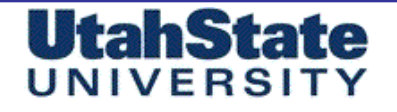

Meehanieal & Flaros paes

### Unit Process 1: Internal Flow Example

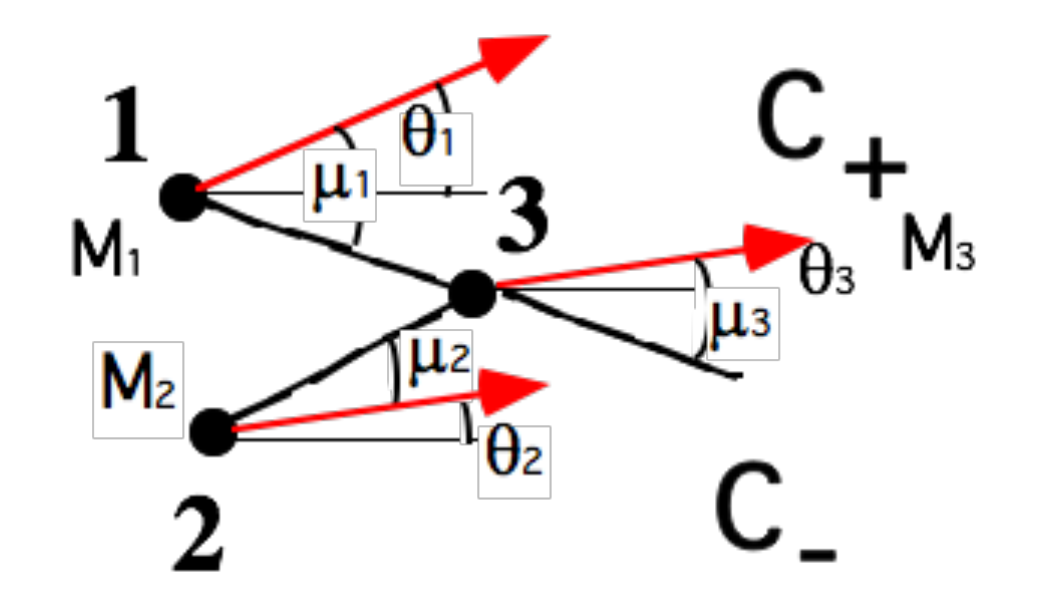

# $M_1 = 2.0, \ \theta_1 = 10^{\circ}, \ \{x_1, y_1\} = \{1.0, 2.0\}$  $M_2 = 1.75, \ \theta_2 = 5^{\circ}, \ \{x_2, y_2\} = \{1.5, 1.0\}$

Meditanteel & Flareapeles

### Unit Process 1: Internal Flow Example (cont'd)

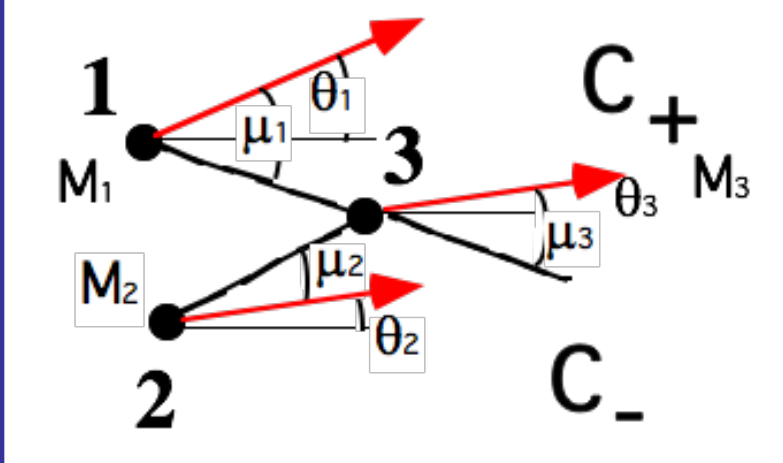

• Point 1, compute

$$
\left\{ \boldsymbol{\nu}_{1},\boldsymbol{\mu}_{1},\left( K_{-}\right) _{1}\right\}
$$

$$
v_1 = \sqrt{\frac{\gamma + 1}{\gamma - 1}} \tan^{-1} \left\{ \sqrt{\frac{\gamma - 1}{\gamma + 1}} (2.0^2 - 1) \right\} - \tan^{-1} \sqrt{2.0^2 - 1} = 26.37976^\circ
$$
  

$$
\mu_1 = \frac{180}{\pi} \sin^{-1} \left[ \frac{1}{2.0} \right] = 30^\circ
$$
  

$$
(K_{-})_1 = \theta_1 + V_1 = 10^\circ + 26.37976^\circ = 36.37976^\circ
$$

Meditanteel & Flareapeles

### Unit Process 1: Internal Flow Example (cont'd)

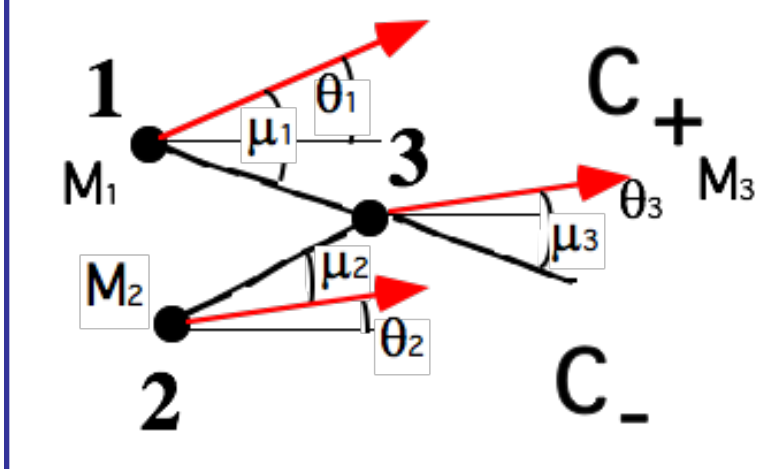

• Point 2, compute  $\overline{\phantom{a}}$  $\epsilon$ 

$$
\left\{ \boldsymbol{V}_{2},\boldsymbol{\mu}_{2},\left(\boldsymbol{K}_{+}\right) _{2}\right\}
$$

$$
v_2 = \sqrt{\frac{\gamma + 1}{\gamma - 1}} \tan^{-1} \left\{ \sqrt{\frac{\gamma - 1}{\gamma + 1} (1.75^2 - 1)} \right\} - \tan^{-1} \sqrt{1.75^2 - 1} = 19.27319^\circ
$$
  
\n
$$
\mu_2 = \frac{180}{\pi} \sin^{-1} \left[ \frac{1}{1.75} \right] = 34.84990^\circ
$$
  
\n
$$
(K_+)_2 = \theta_2 - V_2 = 5^\circ - 19.27319^\circ = -14.27319^\circ
$$

Meditenteel & Flareaperso

### Unit Process 1: Internal Flow Example (cont'd)

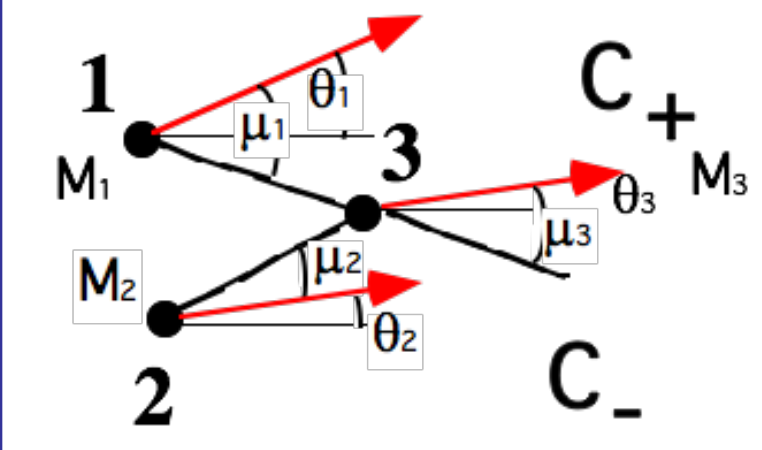

• Point 3 Solve for

$$
\left\{ \boldsymbol{\theta}_{_{\boldsymbol{3}}},\!\boldsymbol{v}_{_{\boldsymbol{3}}}\right\}
$$

$$
\theta_3 = \frac{\left(K_{-}\right)_1 + \left(K_{+}\right)_2}{2} = \frac{36.37976 + (-14.27319)}{2} = 11.0533 \text{ deg.}
$$
\n
$$
\mathcal{V}_3 = \frac{\left(K_{-}\right)_1 - \left(K_{+}\right)_2}{2} = \frac{36.37976 - (-14.27319)}{2} = 25.3265 \text{ deg.}
$$

Meditenteel & Flareaperso

### Unit Process 1: Internal Flow Example (cont'd)

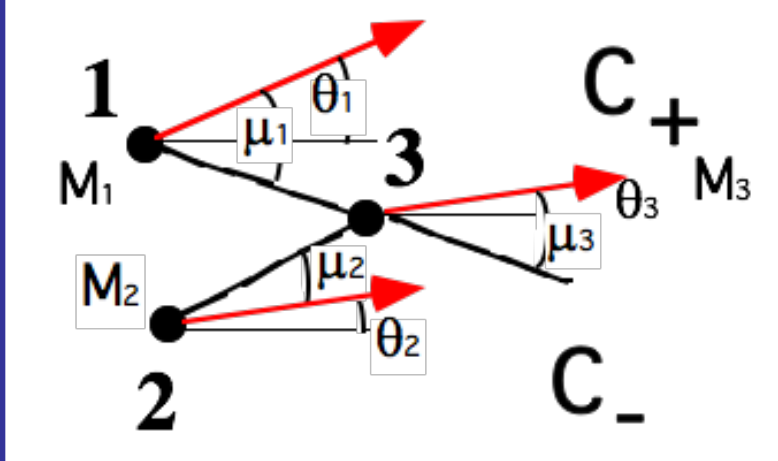

• Point 3 Solve for

$$
\left\{M_{3}, \mu_{3}\right\}
$$

$$
M_3 = Solve \left[ 25.3265 \frac{\pi}{180} = \sqrt{\frac{\gamma + 1}{\gamma - 1}} \tan^{-1} \left\{ \sqrt{\frac{\gamma - 1}{\gamma + 1}} \left( M_3^2 - 1 \right) \right\} - \tan^{-1} \sqrt{M_3^2 - 1} \right]
$$

$$
\sin(\mu) = \frac{1}{M} \left| \begin{array}{r} M_3 = 1.96198 \\ -\frac{1}{2} \end{array} \right| \longrightarrow 1.96198
$$

**Meehanieal & Flarospaes** 

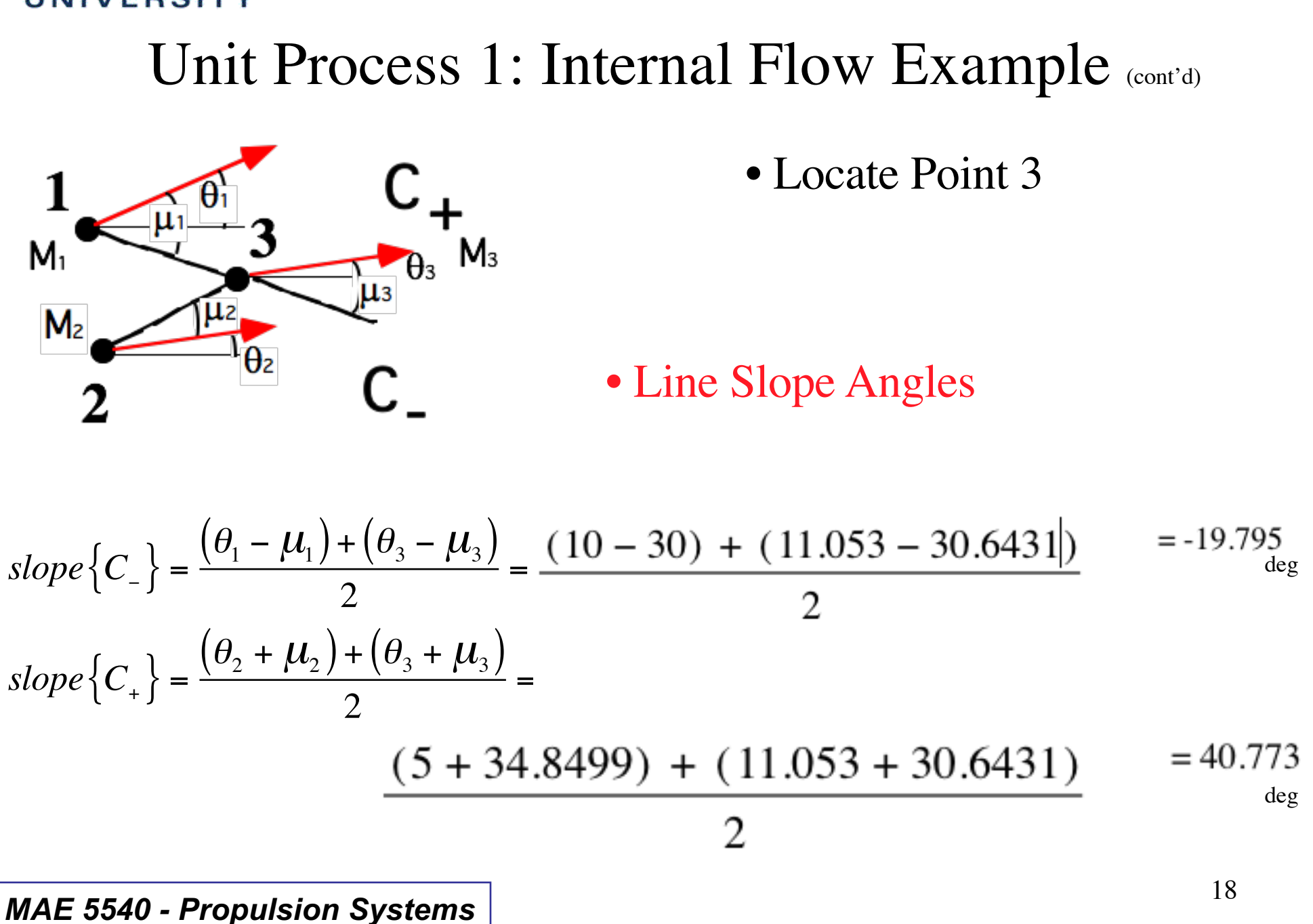

Meditanteel & Flareapeles

### Unit Process 1: Internal Flow Example (cont'd)

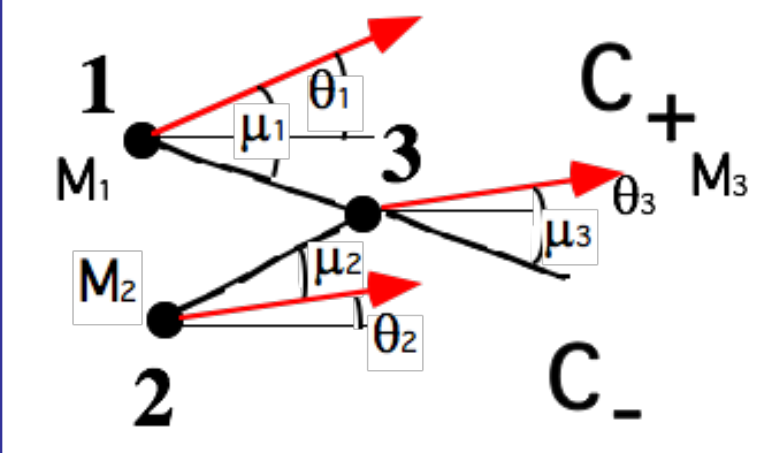

• Solve for  $\{x_3,y_3\}$ 

$$
x_3 = \frac{-1 \tan\left(\frac{\pi}{180} (-19.794887)\right) + 1.5 \tan\left(40.773123\frac{\pi}{180}\right) + 2 - 1}{\tan\left(\frac{\pi}{180} (-19.794887)\right) - \tan\left(\frac{\pi}{180} 40.773123\right)}
$$
  
= 2.17091

Meditanteel & Flareapeles

### Unit Process 1: Internal Flow Example (cont'd)

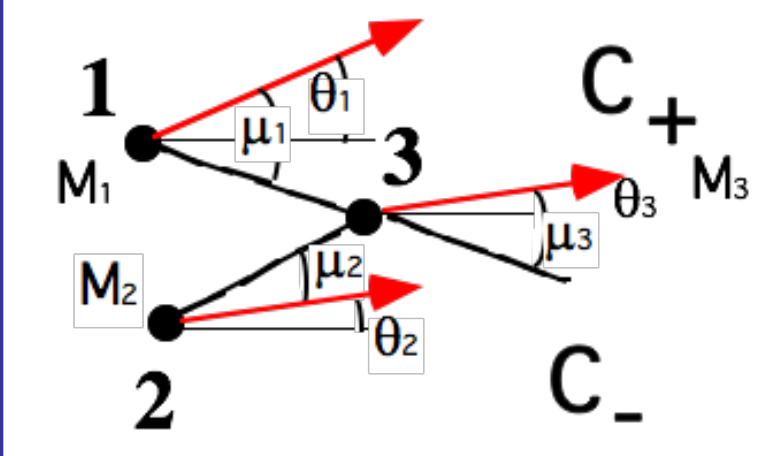

• Solve for  $\{x_3,y_3\}$ 

### $y_3$ =

$$
\frac{\tan\left(\frac{\pi}{180}(-19.79489)\right)\cdot\tan\left(\frac{\pi}{180}40.7731\right)\cdot(1.0-1.5)-2\tan\left(40.773123\frac{\pi}{180}\right)+1\tan\left(\frac{\pi}{180}(-19.79489)\right)}{\tan\left(\frac{\pi}{180}(-19.79489)\right)-\tan\left(\frac{\pi}{180}40.773123\right)}
$$
  
=1.57856

**Meehanieal & Flareapaea** Engineering

### Unit Process 1: Internal Flow Example (concluded)

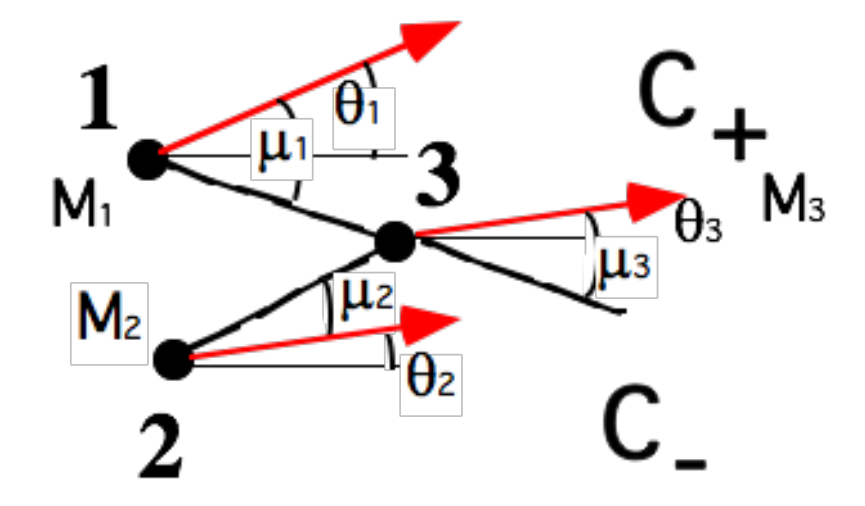

1.96198  $\bm{M}_3$  $M_{\rm\scriptscriptstyle 1}$  $M,$  $Z.\mathsf{U}$  $10^{\circ}$  $5^{\circ}$  $\theta_{2}$  $\theta_{1}$  $\theta_{3}$  $=$  $\qquad \qquad =$  $=$ 1.0 1.5  $\mathcal{X}_3$  $\mathcal{X}_1$  $\mathcal{X}_2$  $\overline{1}$  $y_1$  ${\cal Y}_2$  $y_3^2$ 21 **MAE 5540 - Propulsion Systems** 

Meditenteel & Flarespelas

### UtahState UNIVERSIT

# Using MOC for Supersonic Nozzle Design

In order to expand an internal steady flow through a duct from subsonic to supersonic speed, we established in Chap. 5 that the duct has to be convergentdivergent in shape.

Moreover, we developed relations

for the local Mach number, and hence the pressure, density, and temperature, as functions of local area ratio  $A/A^*$ .

However, these relations assumed quasi-one-

dimensional flow, whereas, strictly speaking, the flow  $two$ dimensional. Moreover, the quasi-one-dimensional theory tells us nothing about the proper contour of the duct, i.e., what is the proper variation of area with respect to the flow direction  $A = A(x)$ . If the nozzle contour is not proper, shock waves may occur inside the duct.

The method of characteristics provides a technique for properly designing the contour of a supersonic nozzle for shockfree, isentropic flow, taking into account the multidimensional flow inside the duct. The purpose of this section is to illustrate such an application.

Madrenteel & Flarespelas

### What happens when a nozzle expands too quickly?

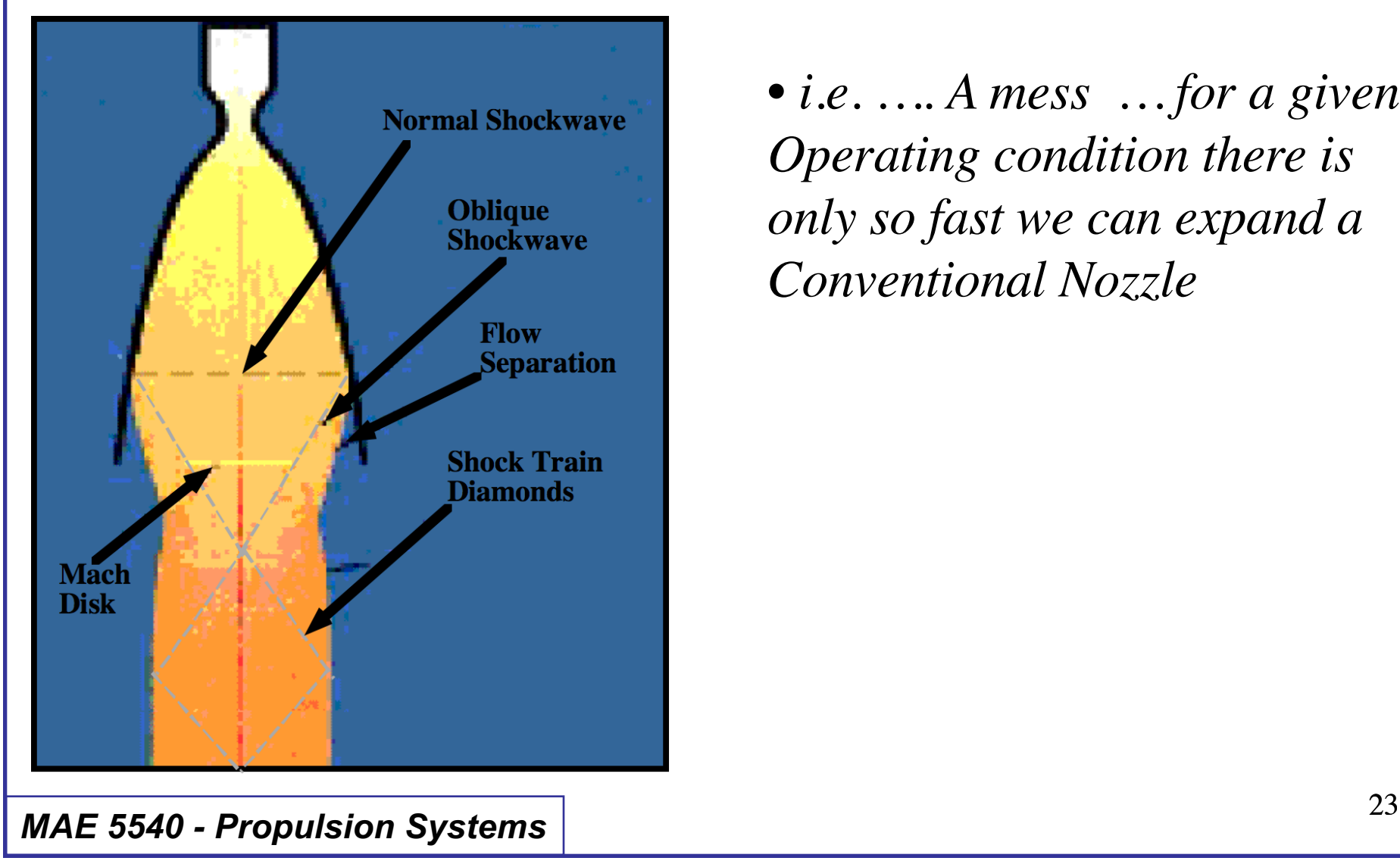

**UtahState** UNIVERSIT

> • *i.e. …. A mess … for a given Operating condition there is only so fast we can expand a Conventional Nozzle*

Meditantes & Aerospace

#### **UtahState** UNIVERSIT

Supersonic Nozzle Design

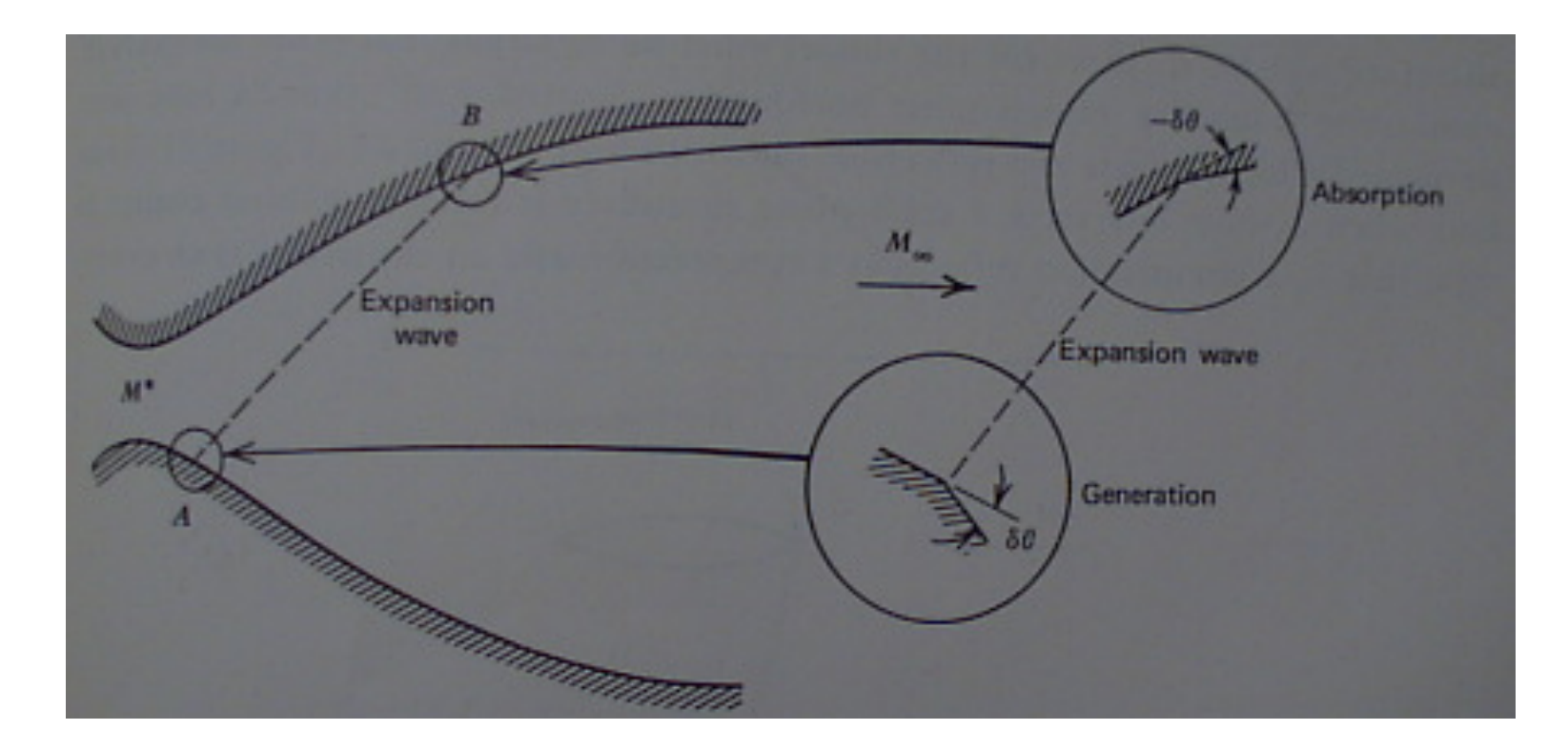

• Strategic contouring will "absorb" mach waves to give isentropic flow in divergent section

#### IlfahState UNIVERSIT

### *Using Method of Characteristics to Design a Bell Nozzle*

• This approach "prescribes" the expansion section of the nozzle, and then uses M.O.C to design turning section to achieve wave cancellation at wall …. And ensure isentropic flow

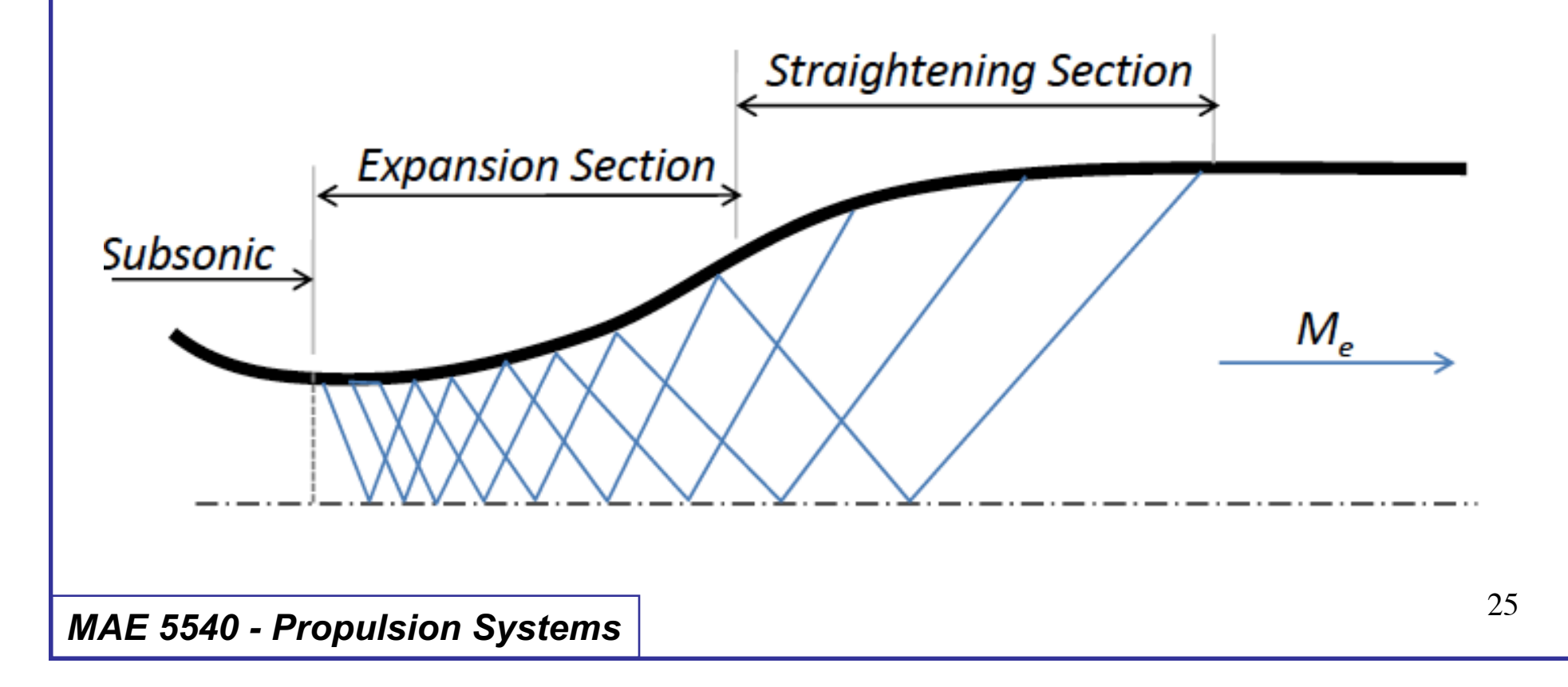

Meditantes & Aerospace

# Supersonic Nozzle Design (cont'd)

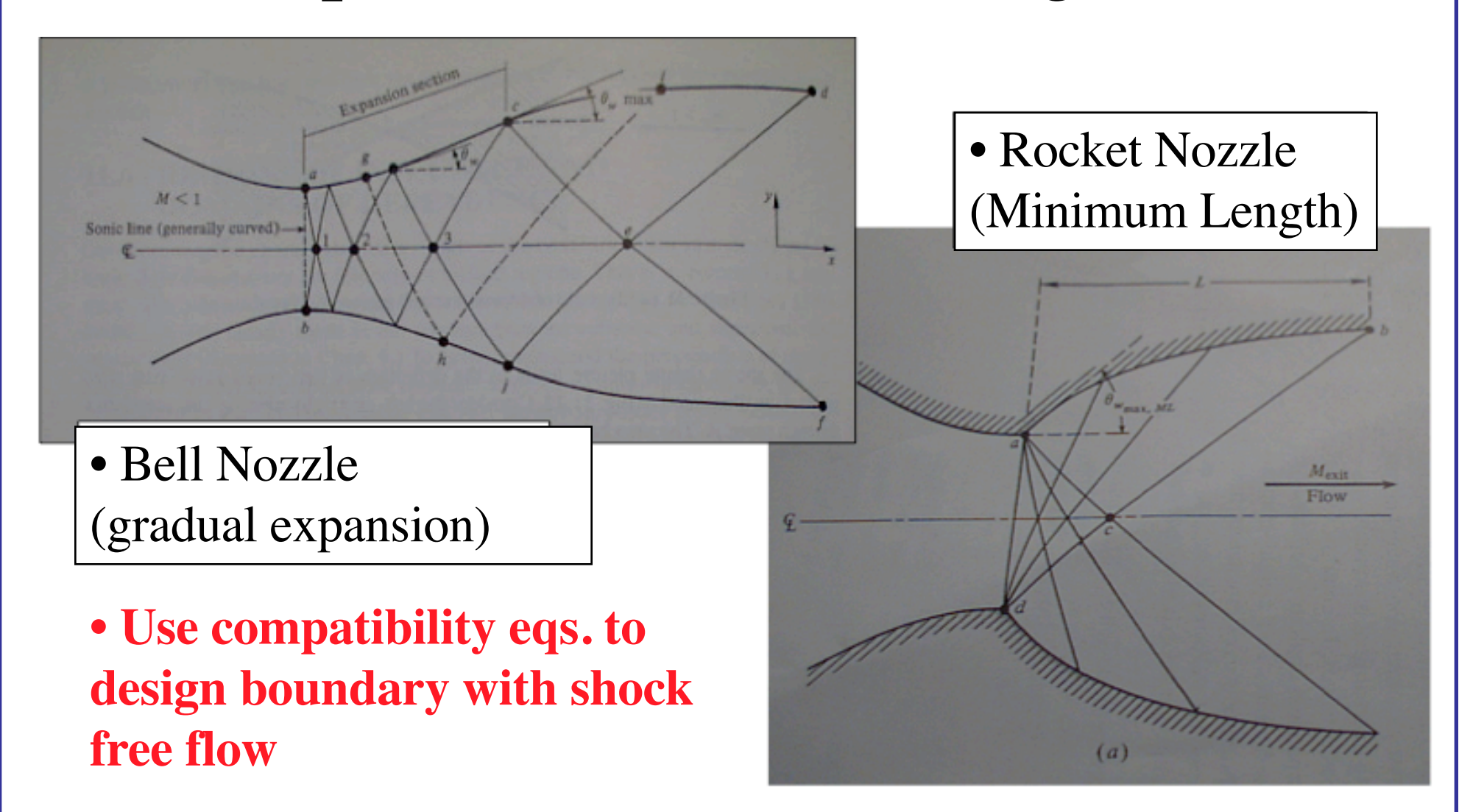

### Meditantes & Aerospace Method of Characteristics

• Supersonic "compatibility" equations

$$
\theta + V(M) = Const \equiv K_{-}
$$

$$
\theta - V(M) = Const \equiv K_{+}
$$

• Apply along "characteristic lines" in flow field, and insure isentropic flow …

$$
V(M) = \sqrt{\frac{\gamma+1}{\gamma-1}} \tan^{-1} \left\{ \sqrt{\frac{\gamma-1}{\gamma+1}} (M^2 - 1) \right\} - \tan^{-1} \sqrt{M^2 - 1}
$$

Madhantost & Flarespace

#### UtahState UNIVERSIT

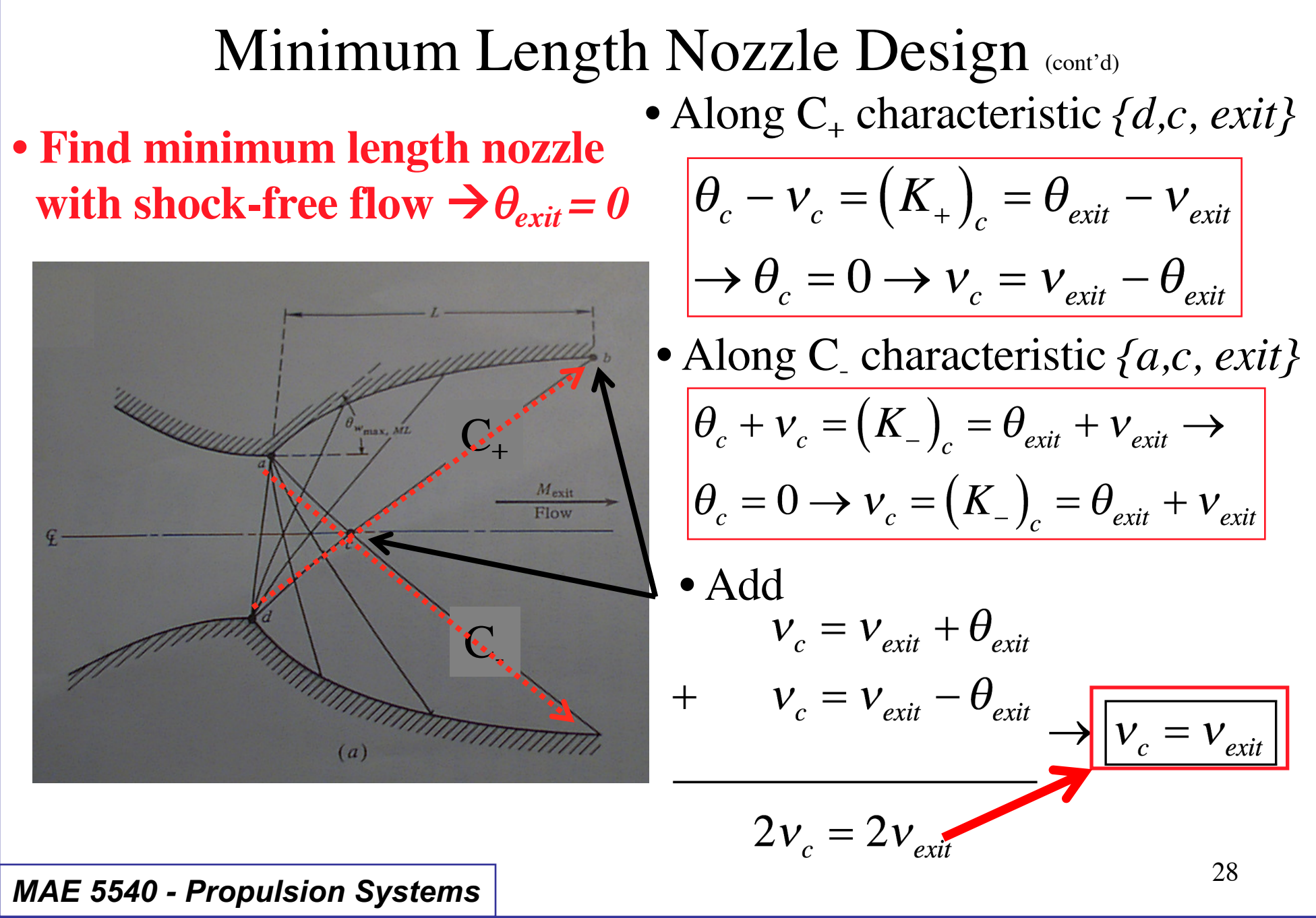

Madhanteal & Flareapana

# Minimum Length Nozzle Design (cont'd)

**• Find minimum length nozzle with shock-free flow** • Along C<sub>-</sub> characteristic  $\{a,c\}$ 

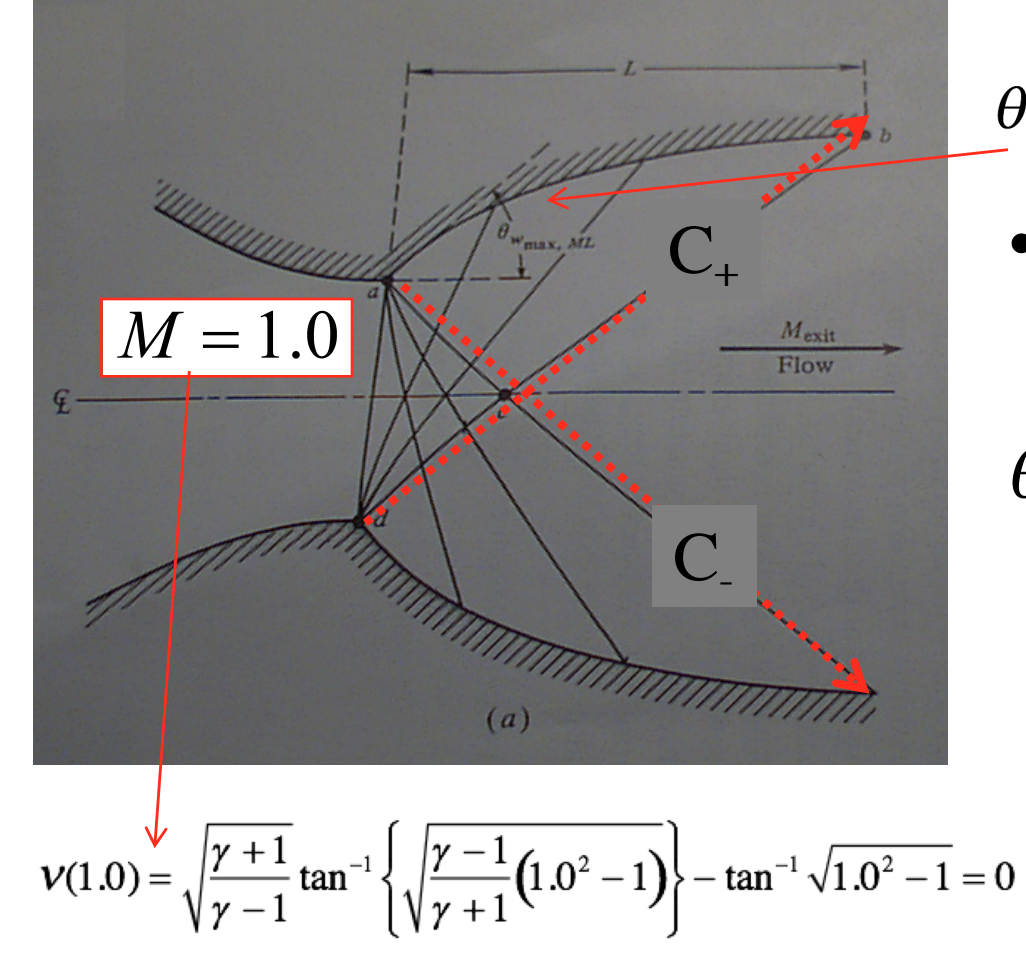

at point  $a \quad \theta_c = 0$ 

$$
\theta_{wall_{Max}} + \nu_a = (K_{-})_c = \nu_c \rightarrow \nu_c = \nu_{exit}
$$

• But from Prandtl-Meyer expansion at point *a*

$$
\theta_{wall_{Max}} = V_a - V_{M=1.0} \frac{0}{0} = V_a
$$

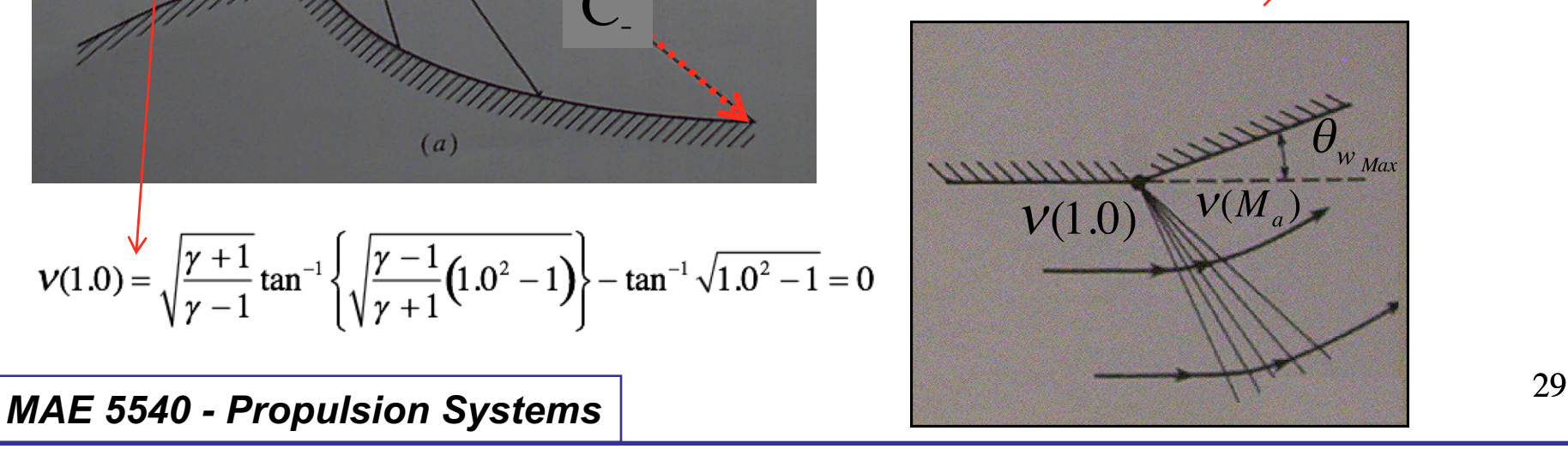

**Meehanieal & Aerospace** 

Minimum Length Nozzle Design (cont'd)  $V(1.0) = \sqrt{\frac{\gamma+1}{\gamma-1}} \tan^{-1} \left\{ \sqrt{\frac{\gamma-1}{\gamma+1}} (1.0^2-1) \right\} - \tan^{-1} \sqrt{1.0^2-1} = 0$  $\theta_{W_{Max}} = V(M_a) - 0 \rightarrow \theta_{W_{Max}} = V(M_a)$ But as already shown <u>'ummummu</u>  $\theta_{w_{Max}} + v_a \leq (K_-)_c = v_{exit}$  $C_{+}$  $M_{\rm exit}$  $-\nu_a$  $= 0$ *θ w max*  $2\theta_{w_{\text{max}}} = (K_{-})_{c} = v_{\text{exit}}$  $\mathbf{C}^{\cdot}_{\cdot}$  $(a)$ *MAE* 5540 - *Propulsion Systems*  $\begin{bmatrix} v_{w_{Max}} & - & 2 & 30 \end{bmatrix}$ 

'ah Sta'

UNIVERSIT

### Meditantes & Aerospace **UtahState** UNIVERSITY Minimum Length Nozzle Design (concluded) **• Criterion for Minimum Length Nozzle**, шишишиш  $M_{\rm exit}$  $\theta_{_{W}}_{_{Max}}$  $exit$ Flow  $\overline{\phantom{0}}$  $(a)$

$$
V(M_{exit}) = \sqrt{\frac{\gamma+1}{\gamma-1}} \tan^{-1} \left\{ \sqrt{\frac{\gamma-1}{\gamma+1}} \Big( M_{exit}^2 - 1 \Big) \right\} - \tan^{-1} \sqrt{M_{exit}^2 - 1}
$$

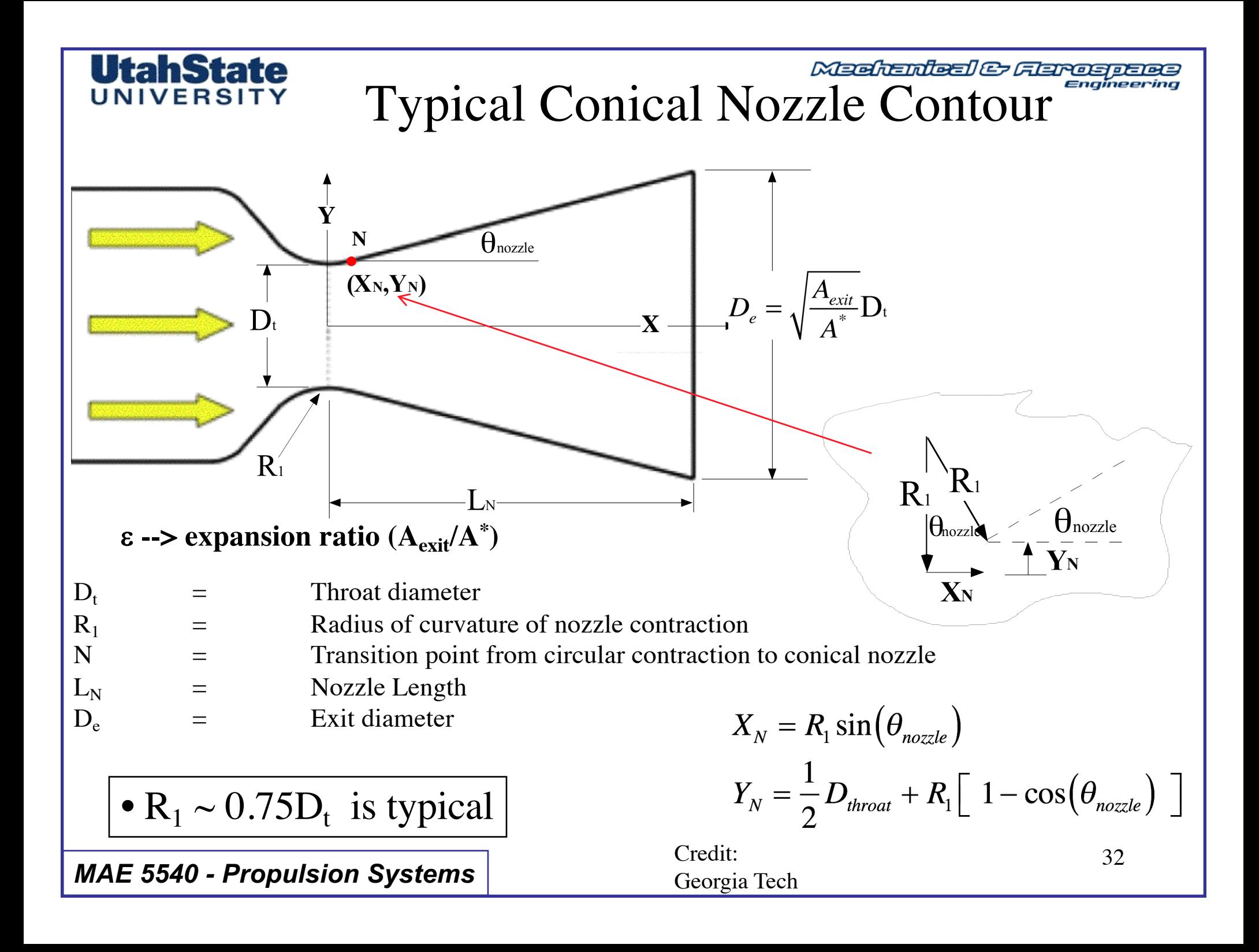

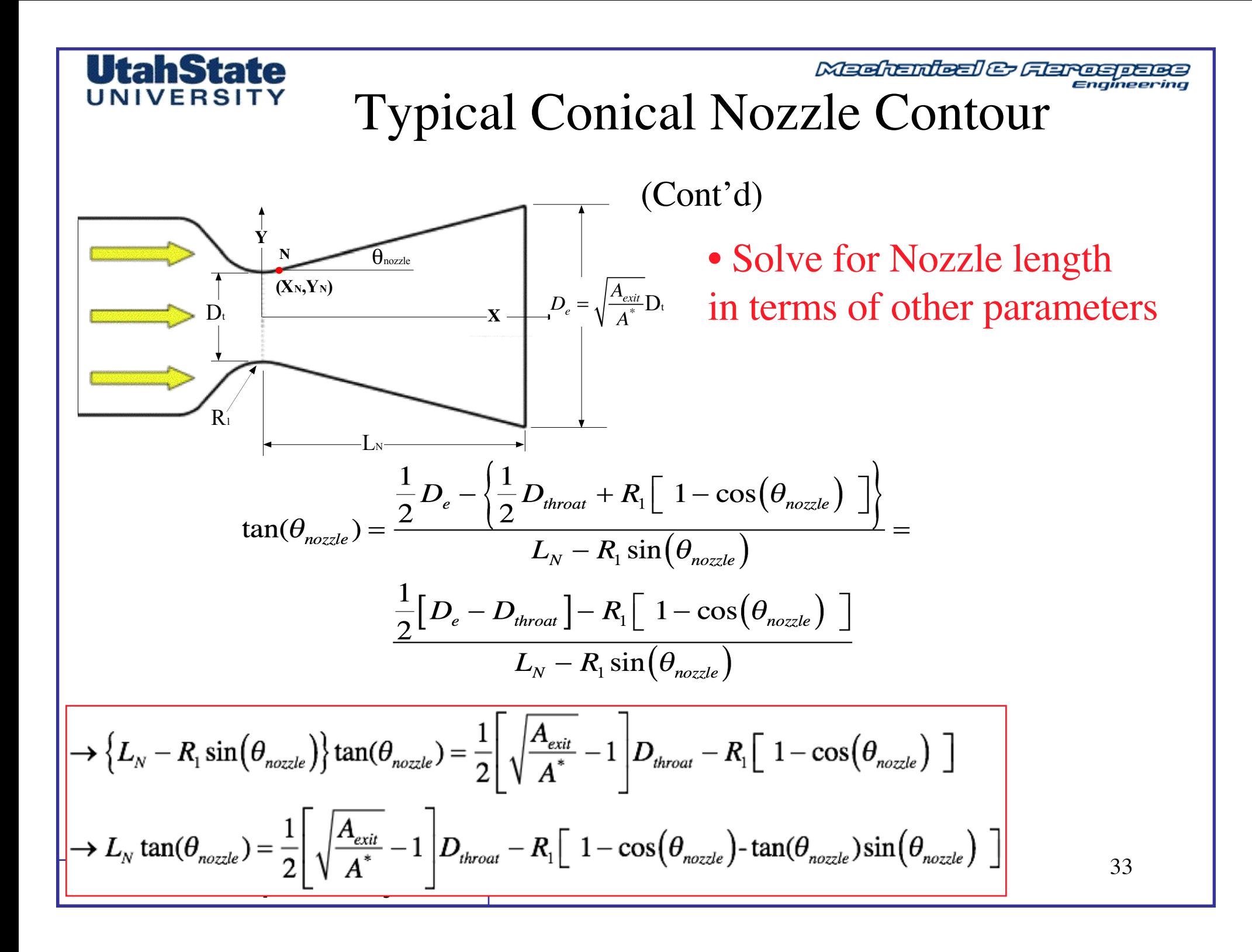

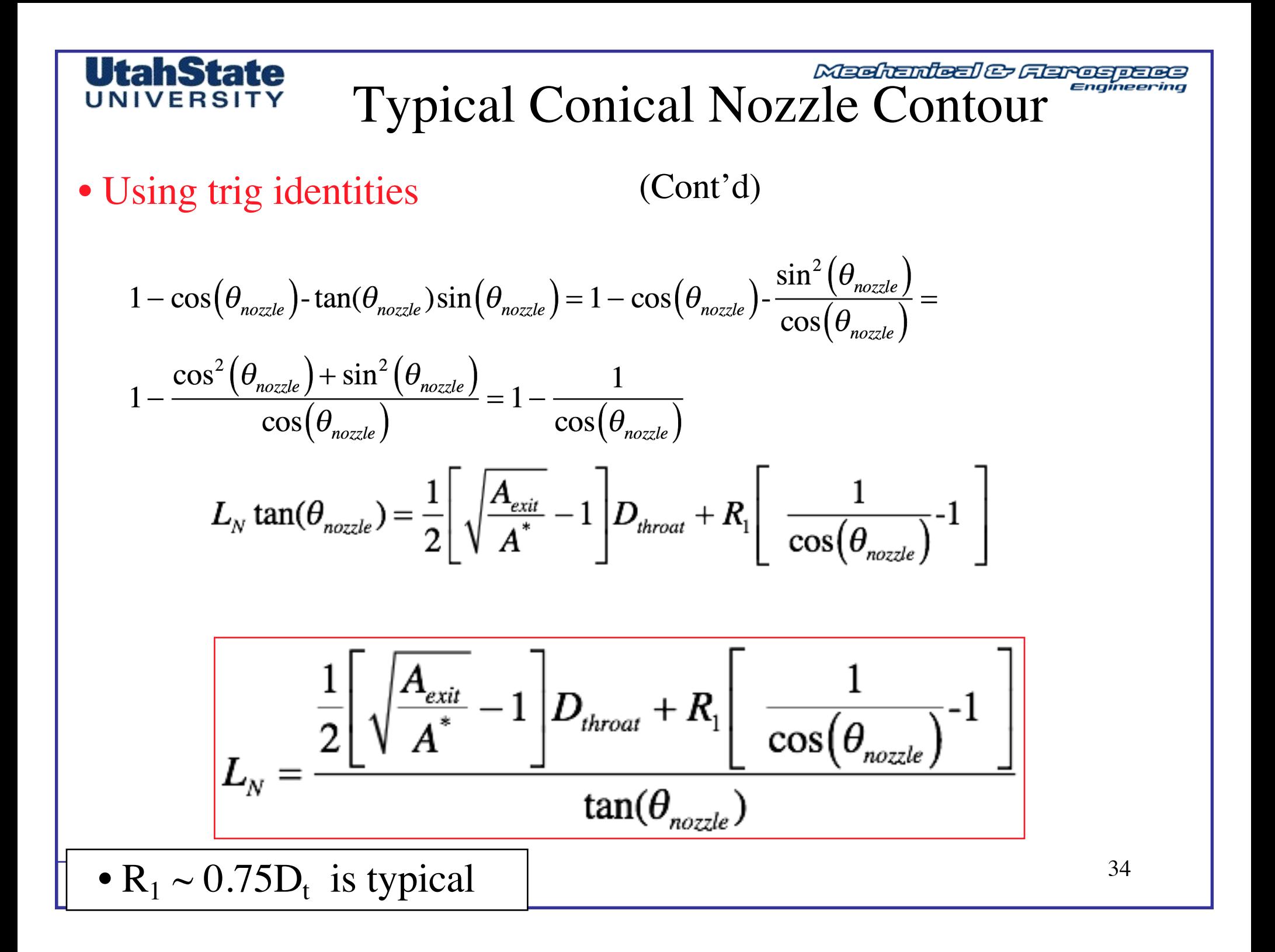

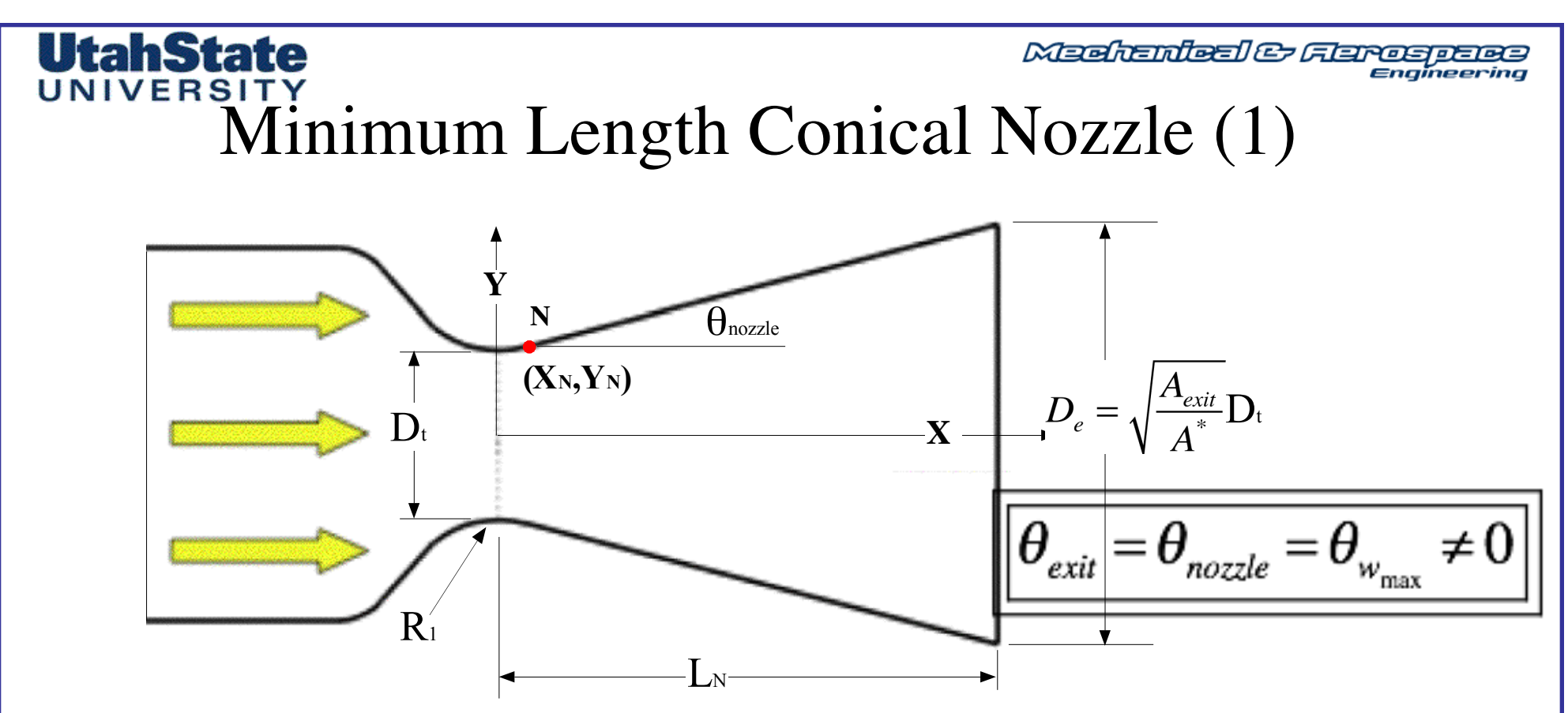

• Modify characteristic along  $C+$  line from  $C<sub>l</sub>$  to exit plane for non-zero Exit angle

$$
\mathbf{V}_{cl} = \mathbf{V}_{exit} - \mathbf{\theta}_{exit} = \mathbf{V}_{exit} - \mathbf{\theta}_{w_{max}}
$$

• From earlier Minimum Length Nozzle derivation ,,,

$$
\theta_{w_{\max}} = \frac{\nu_{cl}}{2} = \frac{\nu_{exit} - \theta_{w_{\max}}}{2}
$$

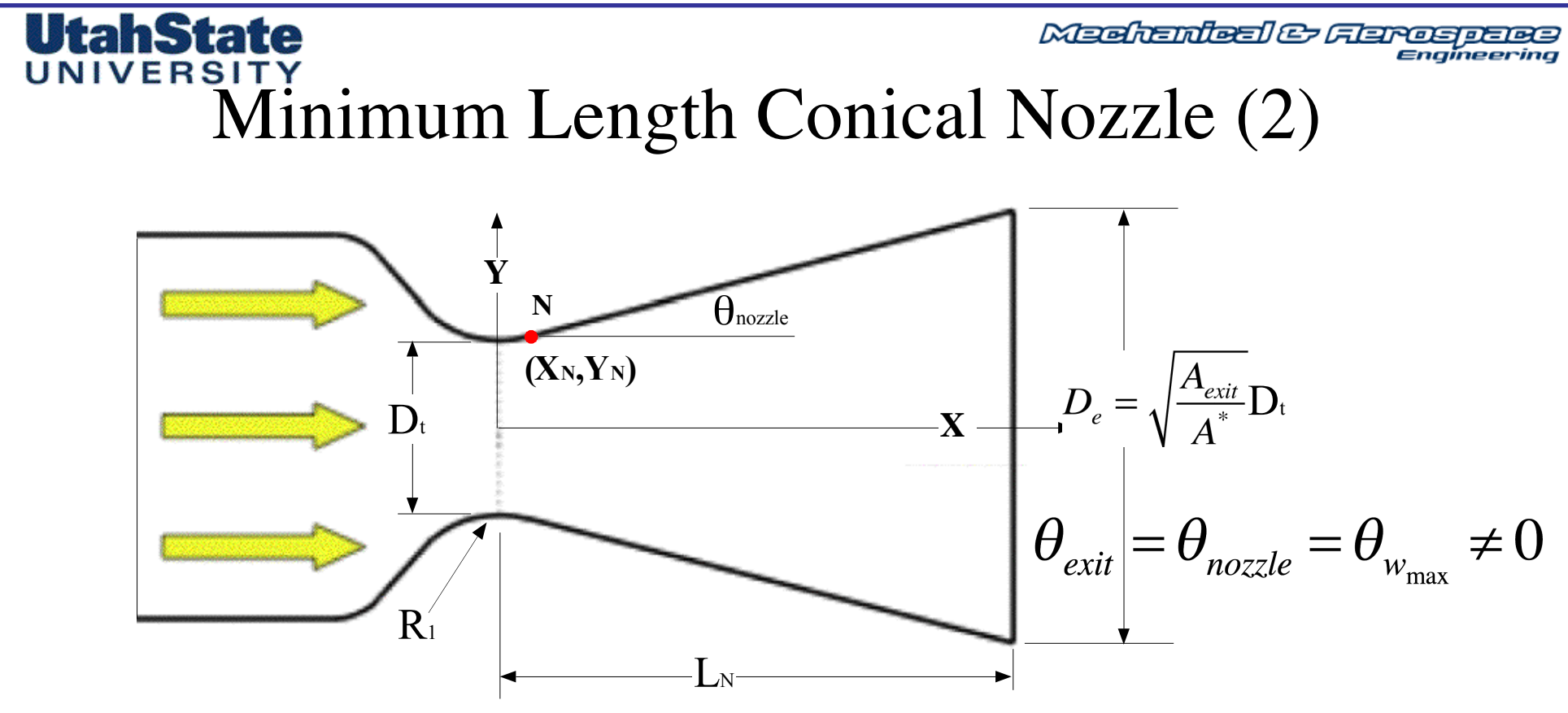

• Simplify

$$
\rightarrow \frac{3}{2}\theta_{w_{\text{max}}} = \frac{v_{\text{exit}}}{2}
$$

$$
\rightarrow \theta_{w_{\text{max}}} = \frac{2 V_{exit}}{3} = \frac{V_{exit}}{3}
$$

"Two-thirds rule-of-thumb" Applies strictly for conical nozzles Generally applied as "safety factor" for most nozzles

Madhamlaal & Flareapara

# Minimum Length Conical Nozzle

### · Example... given

**UtahState** UNIVERSITY

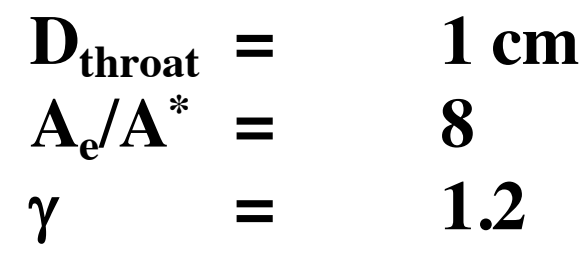

$$
\frac{A}{A^*} = \frac{1}{M} \left[ \left( \frac{2}{\gamma + 1} \right) \left( 1 + \frac{(\gamma - 1)}{2} M^2 \right) \right]^{\frac{\gamma + 1}{2(\gamma - 1)}} = 8.0 =
$$

$$
\left(\left(\frac{2}{1.2+1}\right)\left(1+\frac{1.2-1}{2}\left(3.122^2\right)\right)\right)^{\frac{1.2+1}{2(1.2-1)}}
$$
  
3.122

$$
M_{\rm exit} = 3.122
$$

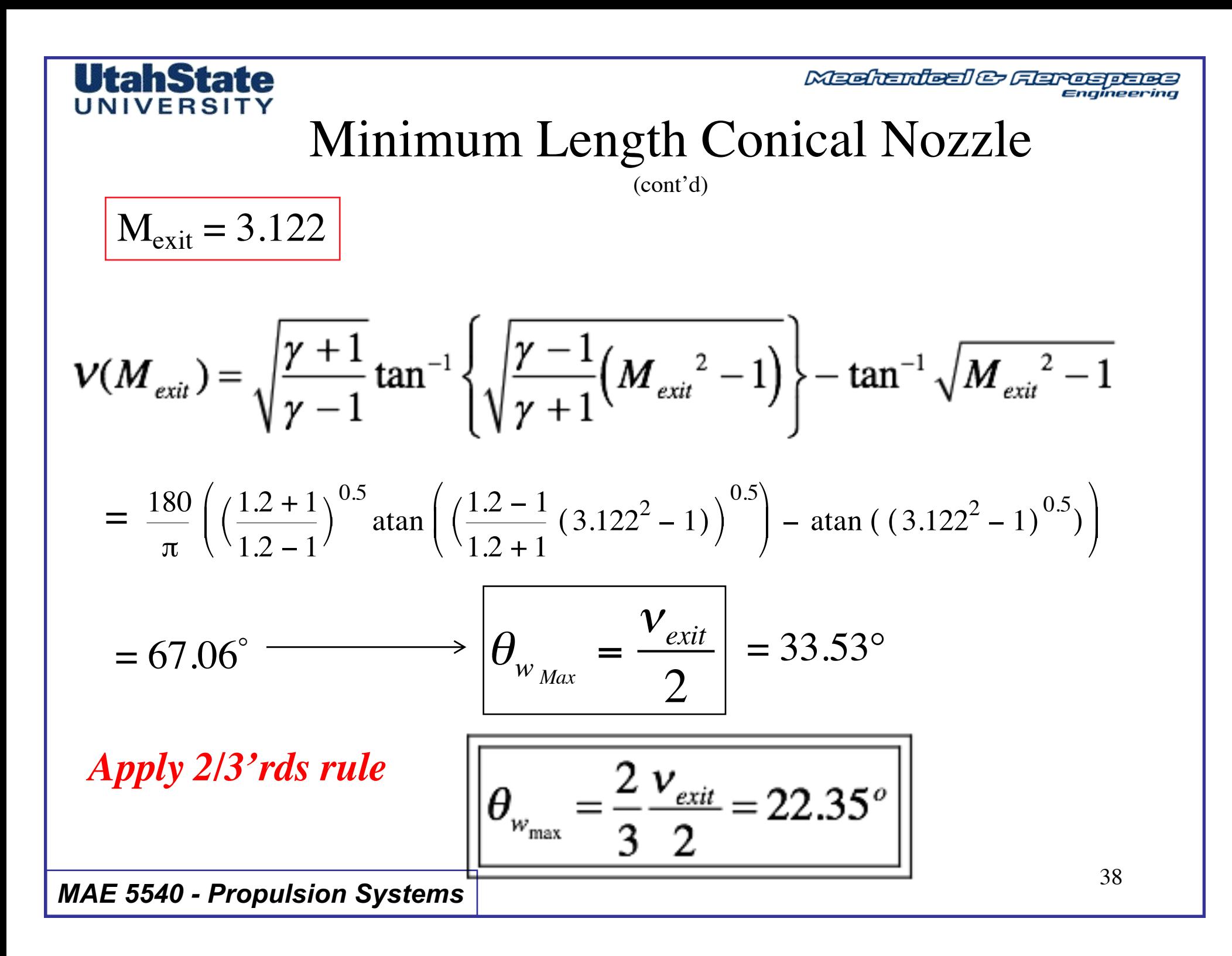

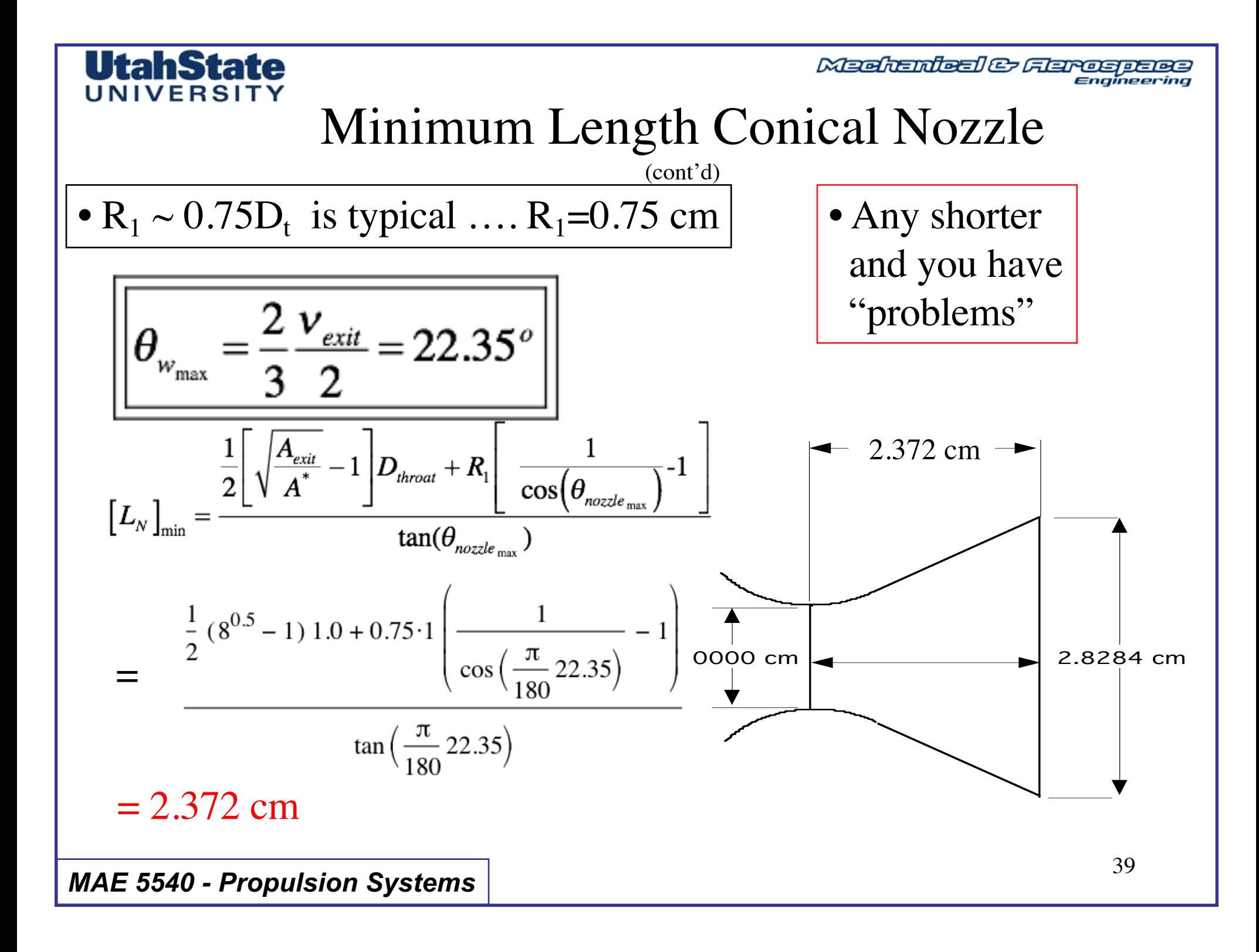

Medicated & Ferospace

### Comparison of Cone and Bell Nozzles

For the same  $\varepsilon$ , we would expect  $\lambda_{hell} > \lambda_{conv}$ 

A bell nozzle, while more complex to build, will generally yield a more efficient exhaust than a cone in a shorter nozzle length.

Same nozzle efficiency factor can be reached with about 70% of the length of a cone nozzle.

Alternatively, efficiency factor can be increased from about 98% for a cone to about 99.2% for a bell of the same length

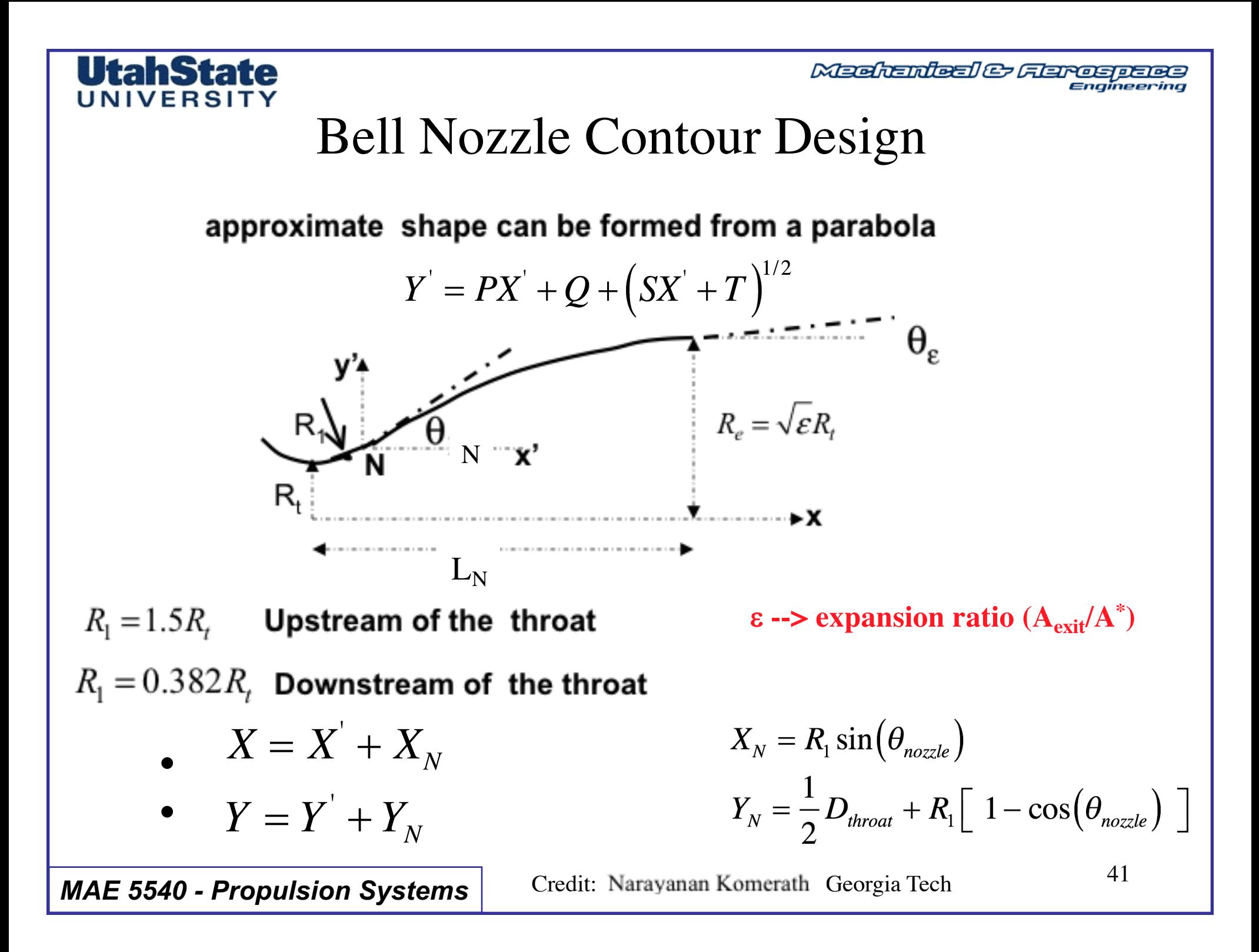

**Meehanieal & Aerospace** 

## Bell Nozzle Contour Design (cont'd)

- 4 unknowns in parabolic segment (P,Q,S,T)
- 4 boundary conditions •

**IVERSIT** 

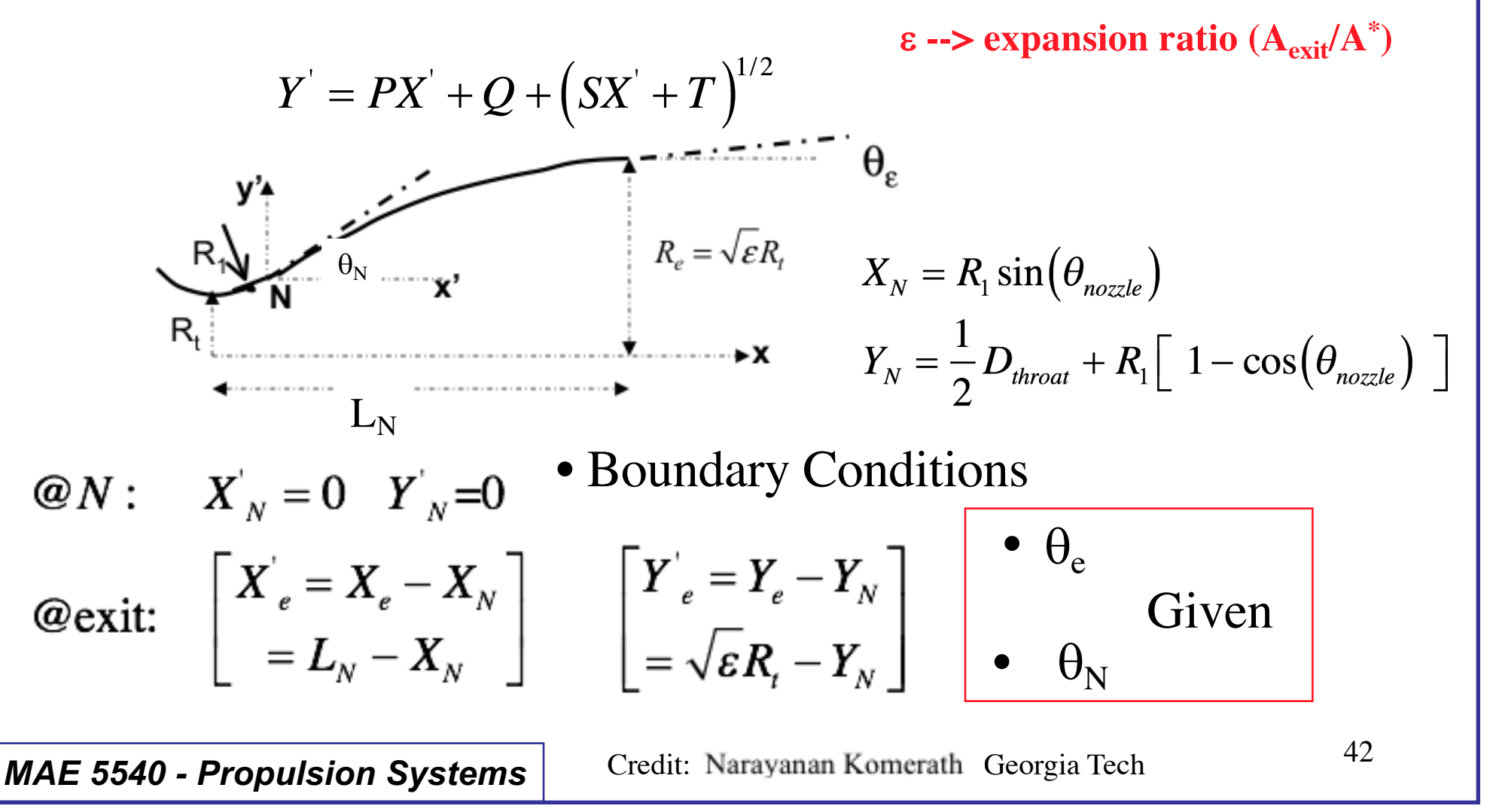

Meditenteel & Flareaperso

# Bell Nozzle Contour Design (cont'd)

• Evaluate position  
boundary condition at N  

$$
Y' = PX' + Q + (SX' + T)^{1/2} \rightarrow
$$

$$
Q' = PX' + Q + (SX' + T)^{1/2} \rightarrow Q = Y
$$

$$
Q' = P \times [L_N - X_N] + Q + (S \times 0 + T)^{1/2} \rightarrow Q^2 = T
$$

• Evaluate slope boundary condition at *N*

$$
\tan \theta_{N} = \left(\frac{dY}{dX}\right)_{N} = P + \frac{1}{2} \frac{1}{\left(S \times X_{N} + T\right)^{1/2}} \times S =
$$
\n
$$
P + \frac{S}{2} \frac{1}{\left(S \times 0 + T\right)^{1/2}} \to Q = -T^{1/2} \to \tan \theta_{N} = P - \frac{S}{2Q}
$$

**MAE 5540 - Propulsion Systems** 43

**UtahState** UNIVERSIT

Meditantes & Aerospace

# Bell Nozzle Contour Design (cont'd)

$$
Y' = PX' + Q + (SX' + T)^{1/2}
$$

• Rearranging slope boundary condition at *N*

$$
Q = -\frac{S}{2(\tan\theta_N - P)}
$$

UtahState

UNIVERSIT

• Evaluate Slope Boundary condition at *e*

$$
\tan \theta_e = \left(\frac{dY}{dX}\right)_e = P + \frac{1}{2} \frac{S}{\left(S \times X_e + T\right)^{1/2}} \rightarrow
$$
  
rearranging  $\rightarrow \left(S \times X_e + T\right)^{1/2} = \frac{S}{2(\tan \theta_e - P)}$ 

Madhamlaal & Flarespace

# Bell Nozzle Contour Design (cont'd)

$$
Y' = PX' + Q + (SX' + T)^{1/2}
$$

• Evaluate Position Boundary Condition at e

$$
Y^{'}_{e} = PX^{'}_{e} + Q + (SX^{'}_{e} + T)^{1/2} \rightarrow
$$
  

$$
(SX^{'}_{e} + T)^{1/2} = Y^{'}_{e} - PX^{'}_{e}
$$

• And the Collection expressions are

$$
(SX'_{e} + T)^{1/2} = Y'_{e} - PX'_{e}
$$
  
\n
$$
Q = -T^{1/2}
$$
  
\n
$$
Q = -\frac{S}{2(\tan \theta_{N} - P)}
$$
  
\n
$$
(SX'_{e} + T)^{1/2} = \frac{S}{2(\tan \theta_{e} - P)}
$$

**MAE 5540 - Propulsion Systems** 

**UtahState** 

UNIVERSIT

Meditantes & Aerospace

## Bell Nozzle Contour Design (cont'd)

1) 
$$
(SX_e + T)^{1/2} = Y_e - PX_e
$$
  
\n2) 
$$
Q = -T^{1/2}
$$
  
\n3) 
$$
Q = -\frac{S}{2(\tan \theta_N - P)}
$$
  
\n4) 
$$
(SX_e + T)^{1/2} = \frac{S}{2(\tan \theta_e - P)}
$$
  
\n
$$
X = X' + X_N
$$
  
\n
$$
Y = Y' + Y_N
$$
  
\n
$$
X_N = R_1 \sin(\theta_{nozzle})
$$
  
\n
$$
Y_N = \frac{1}{2}D_{\text{throat}} + R_1 \left[1 - \cos(\theta_{nozzle})\right]
$$
  
\n
$$
MAE 5540 - Propulsion Systems
$$

$$
Y' = PX' + Q + (SX' + T)^{1/2}
$$

- 4 equations in 4 unknowns
- Analytical Solution is a Mess getting there .. But result is OK

$$
i) \rightarrow P = \frac{Y_e \left(\tan \theta_N + \tan \theta_e\right) - 2X_e \tan \theta_e \tan \theta_N}{2Y_e - X_e \tan \theta_N - X_e \tan \theta_e}
$$
  
\n
$$
ii) \rightarrow S = \frac{\left(Y_e - PX_e\right)^2 \left(\tan \theta_N - P\right)}{X_e \tan \theta_N - Y_e}
$$
  
\n
$$
iii) \rightarrow Q = -\frac{S}{2(\tan \theta_N - P)}
$$
  
\n
$$
iv) \rightarrow T = Q^2
$$

Madhambaal & Flareapara

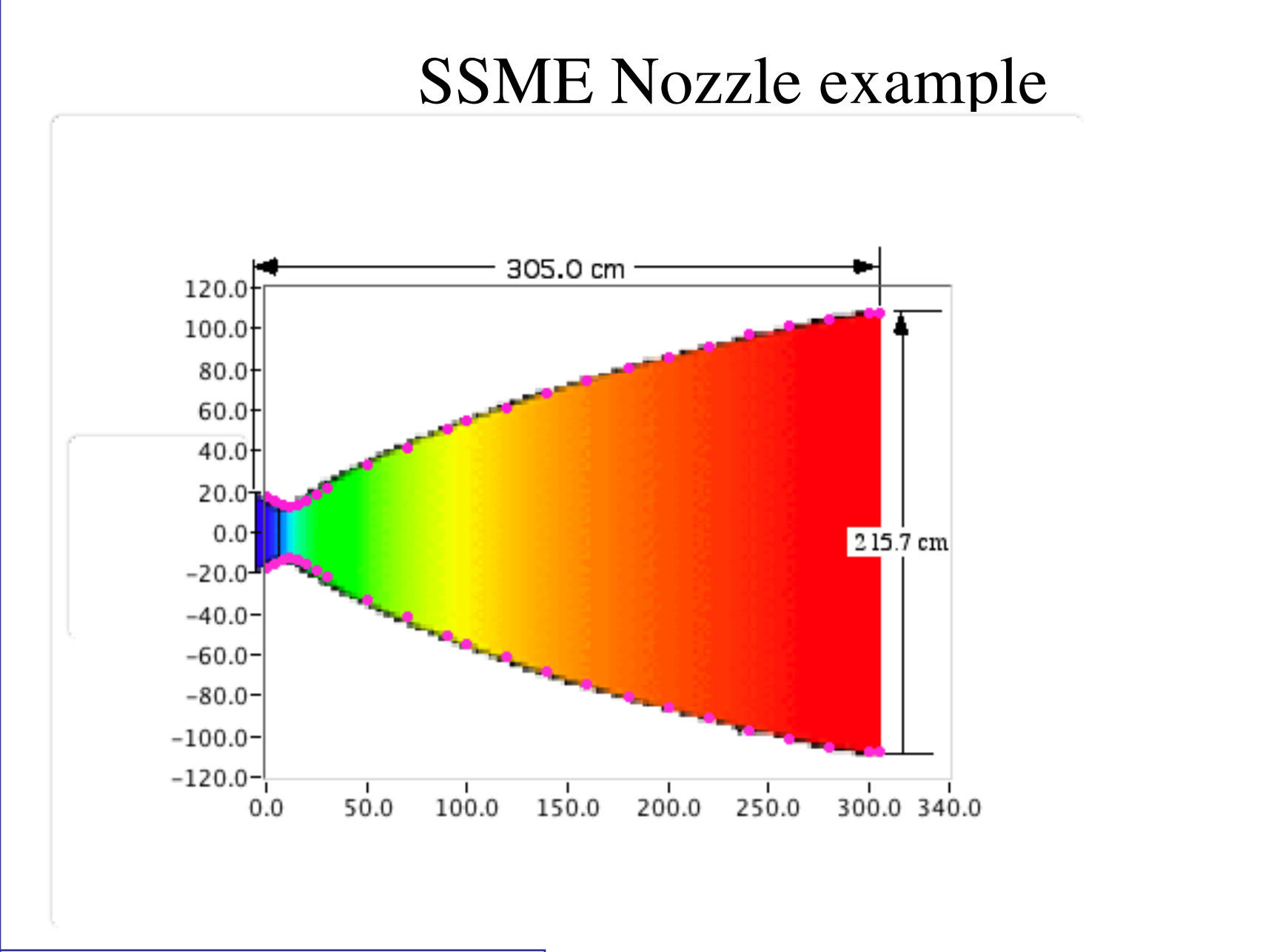

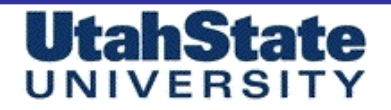

Madhanleal & Flarospace

# **SSME** Nozzle example (cont'd)

### • Fit with Parabolic bell profile

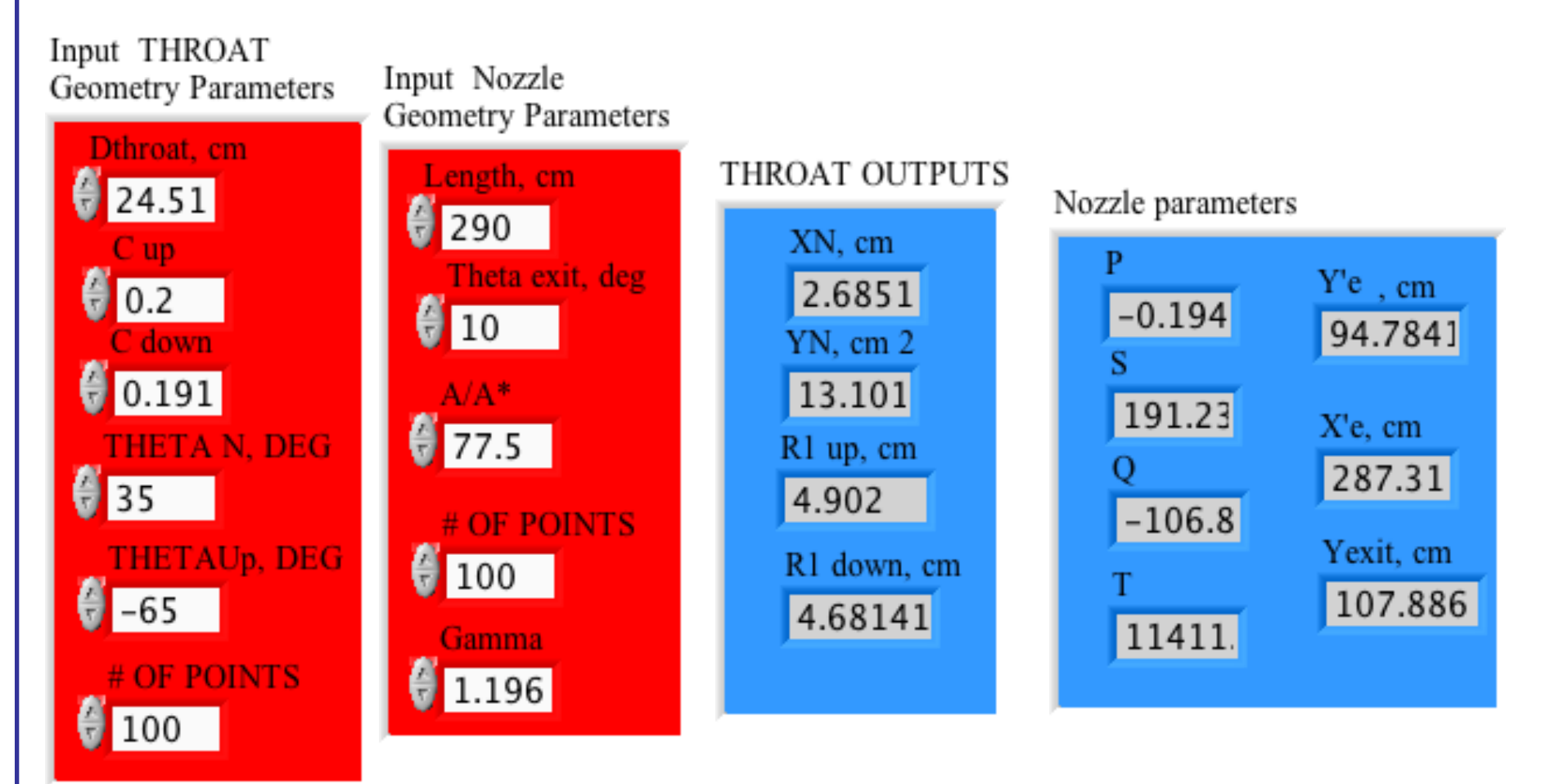

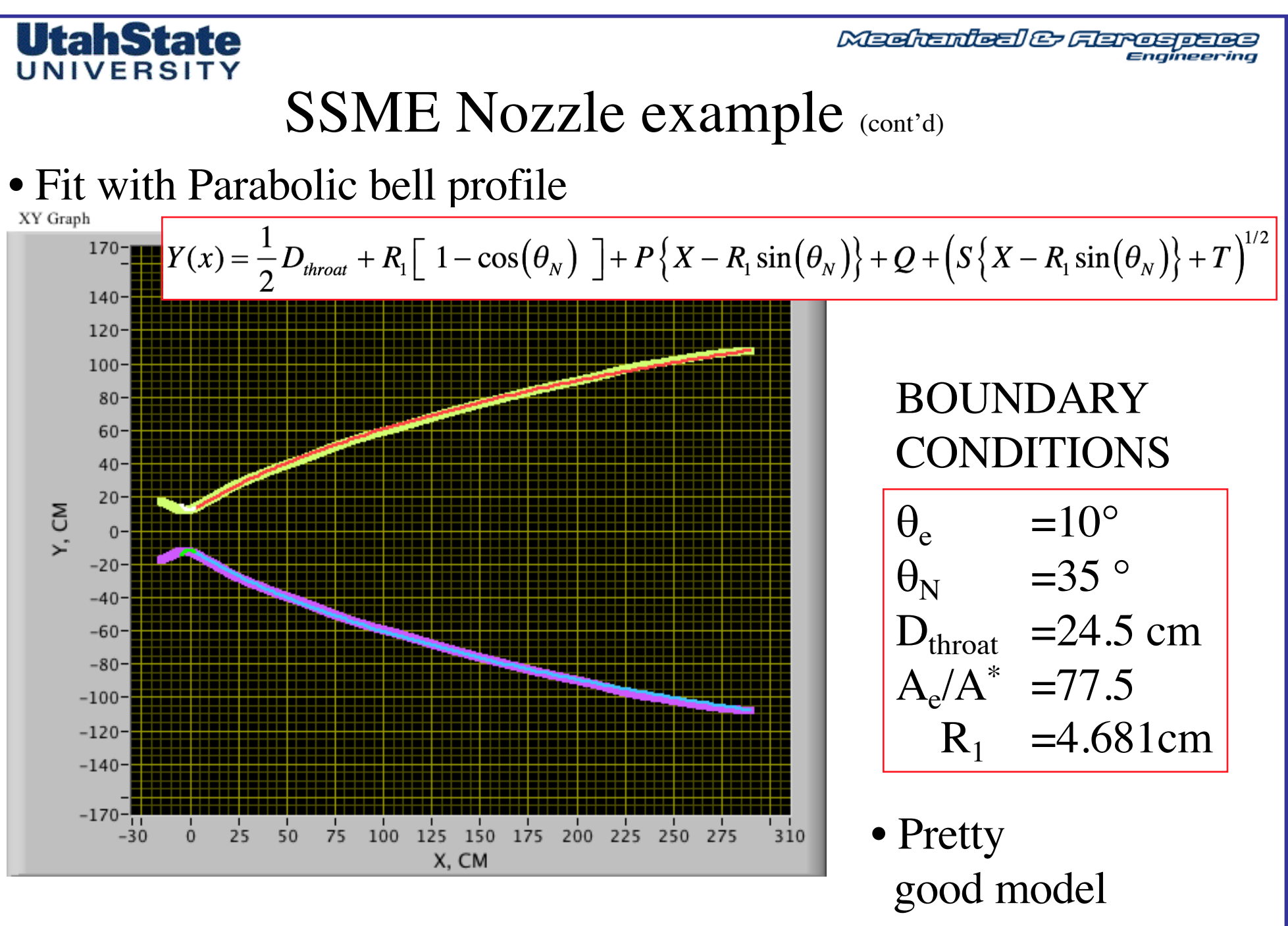

**SSME Nozzle example (Cont'd)** 

•  $M_{\text{exit}} = 4.677$ 

$$
\mathbf{V}(M_{exit}) = \sqrt{\frac{\gamma + 1}{\gamma - 1}} \tan^{-1} \left\{ \sqrt{\frac{\gamma - 1}{\gamma + 1}} (M_{exit}^{2} - 1) \right\} - \tan^{-1} \sqrt{M_{exit}^{2} - 1}
$$
  
=  $\frac{180}{\pi} \left( \left( \frac{1.196 + 1}{1.196 - 1} \right)^{0.5} \operatorname{atan} \left( \left( \frac{1.196 - 1}{1.196 + 1} (4.677^{2} - 1) \right)^{0.5} \right) - \operatorname{atan} \left( (4.677^{2} - 1)^{0.5} \right) \right)$   
=  $102.34^{\circ}$ 

Meditantes & Aerospace

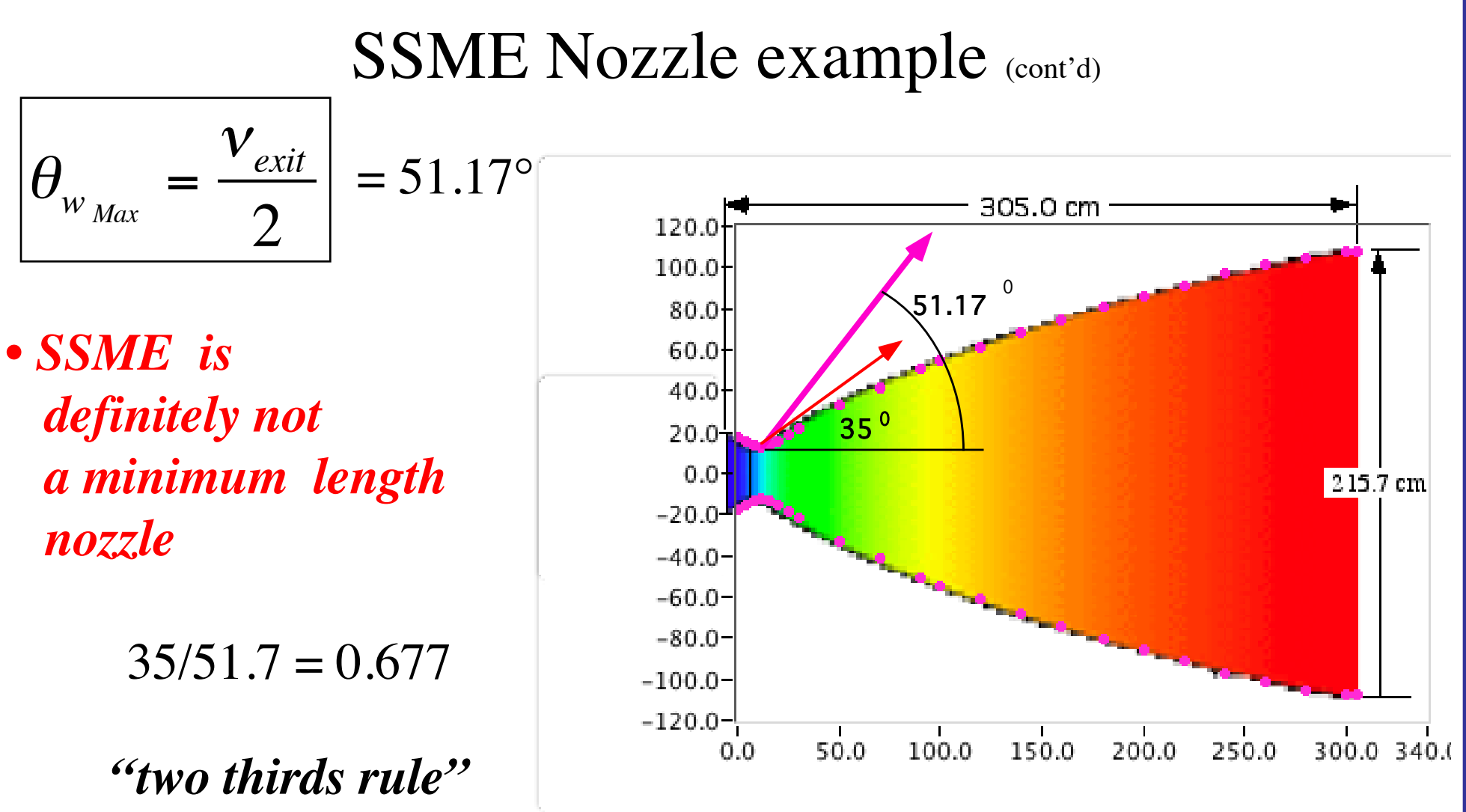

Meditantes & Aerospace

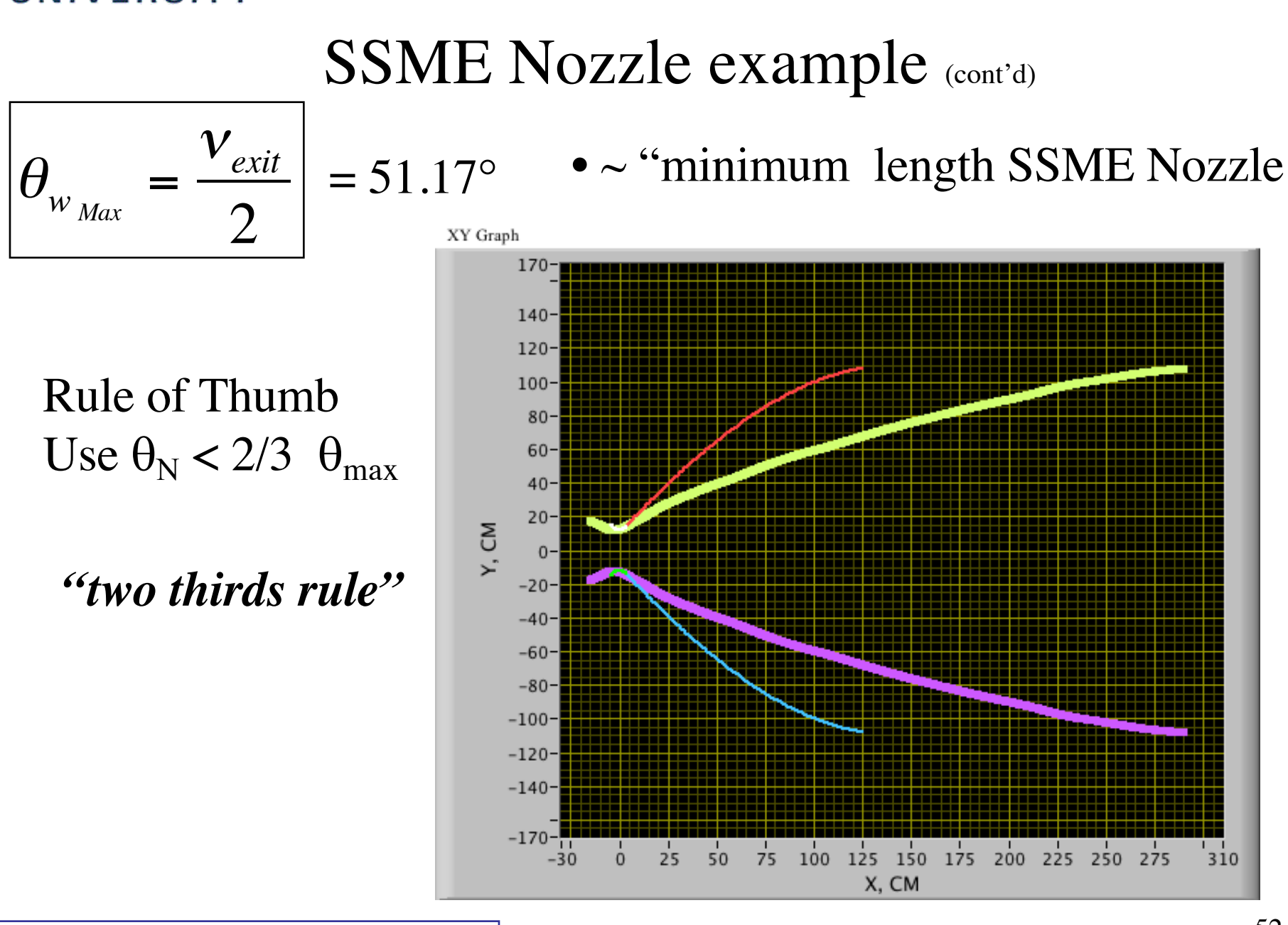